# Implementing Relational Algebra Operators in a DBMS

Project #3

## Relational Algebra

- Operations that can be performed on sets to perform queries in a relational model
- Basic set operations (Union, Intersection, Difference, etc)
- Unary operators
	- *Selection* filter a set based on some predicate
	- *Projection* Select only specific attributes of a set
		- In a DBMS, by default any duplicate tuples in the result of a Projection operation are not removed
- Binary operators
	- *Cartesian Product*  all possible pairings between tuples in two sets
	- *Join* Conceptually, a Cartesian Product followed by a Selection operation, but there are more efficient algorithms available.

# Relational Algebra and a DBMS

- When a DBMS parses an incoming SQL query, it eventually transforms it into a Relational Algebra query for evaluation – *a Query Tree/Query Evaluation Plan (QEP)*
- Each Relational Algebra operator is implemented using a common Iterator interface that will return one tuple from the result set at a time
- Allows for *lazy evaluation*

Each Iterator is only accessed when it is required to return the next tuple

• Allows for *pipelining*

Tuples can "flow" through the query one-at-a-time without waiting for any operation to complete, giving immediate results to the query

#### Iterator Interface

• **open()**

- Creates and opens the Iterator
- In terms of *Project 3*, this is the Constructor for the Iterator object

#### • **close()**

- Destroys the Iterator, releasing any resources
- In terms of *Project 3*, this will recursively close() any input Iterators

#### • **restart()**

- Restarts the Iterator, as if it had just been opened
- If the Iterator is a subtree in the Query Tree instead of a base scan, this will recursively restart the entire subtree

#### • **hasNext()**

- Returns true if there is another tuple in the result, false otherwise
- Not always sufficient to simply recursively call **hasNext()** on the input Iterators to compute this (e.g. *Selection, Joins*)

#### • **getNext()**

Returns the next tuple in the result

# Relational Algebra Iterators: Minibase

• Basic Scans

 Iterate through the base relational table (*FileScan*) or through an index defined on the table (*IndexScan* for the entire index, or *KeyScan* for only the tuples matching a given key)

- Operators
	- *Projection*.
	- *Selection*.
	- *SimpleJoin* (nested loop join already implemented).
	- *HashJoin* (use hashing to perform a *Hash Join*).
- Queries are executed by starting with the root Iterator in the Query Tree and recursively calling hasNext() and getNext().

• **SQL** SELECT R.a, S.x FROM R, S WHERE R.a =  $S.x$  AND  $S.y > 5$ ;

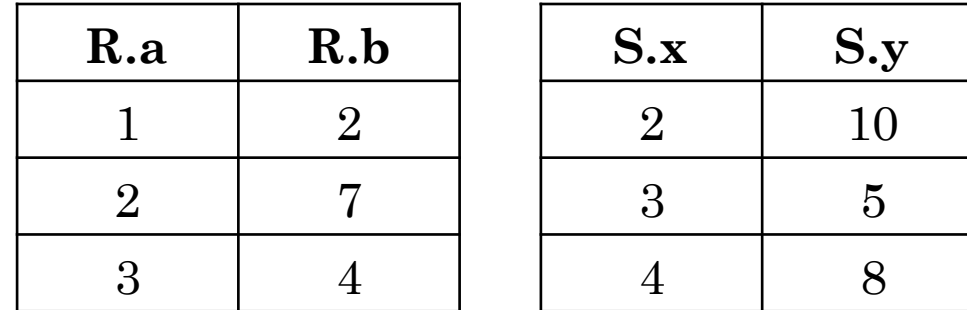

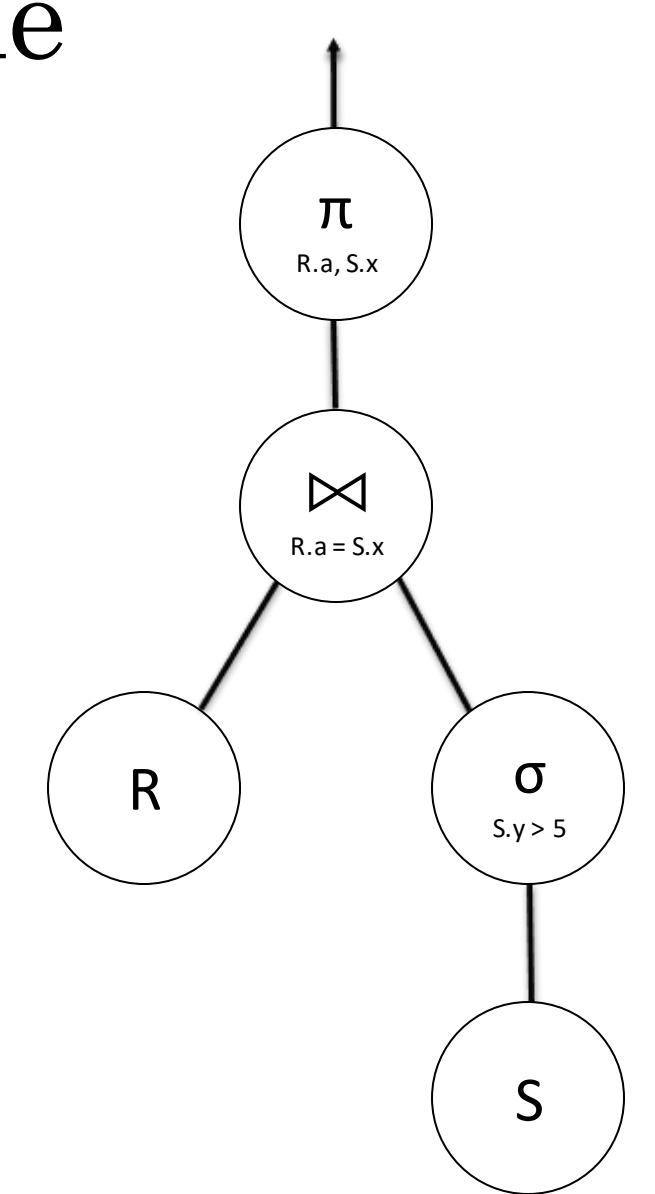

• **SQL** SELECT R.a, S.x FROM R, S WHERE R.a =  $S.x$  AND  $S.y > 5$ ;

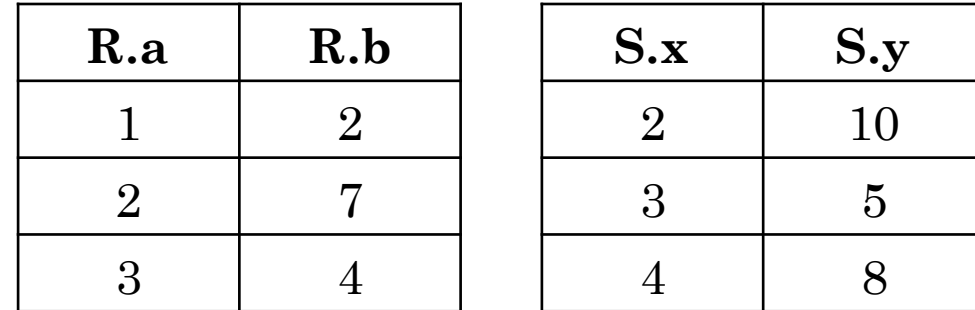

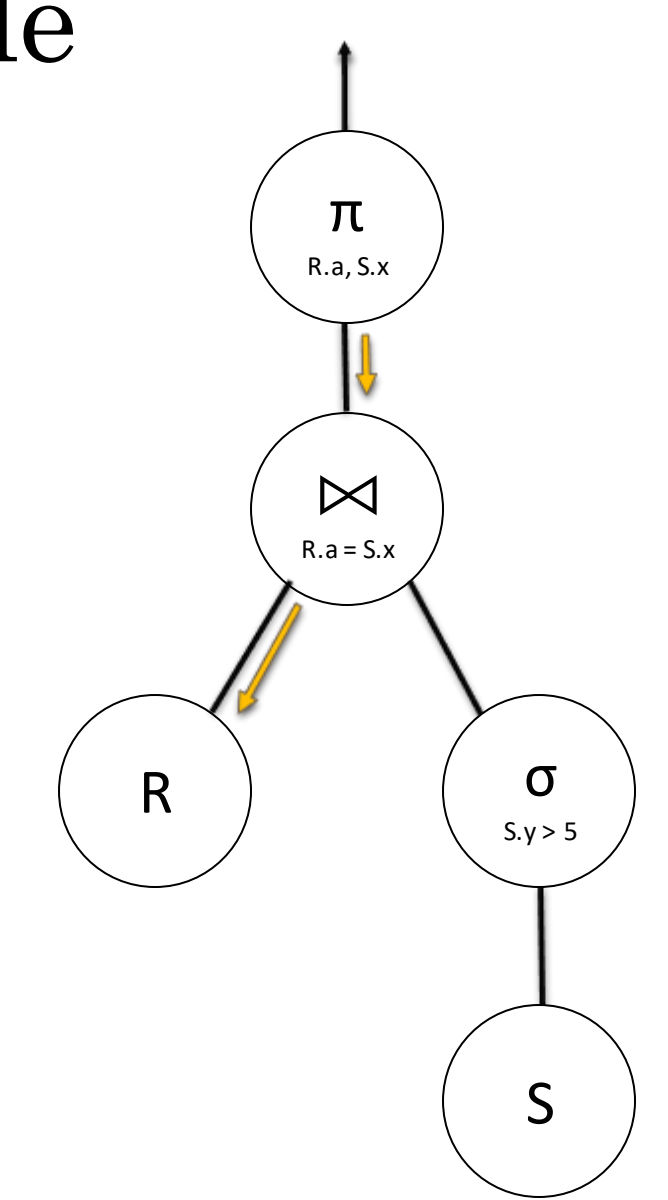

• **SQL** SELECT R.a, S.x FROM R, S WHERE R.a =  $S.x$  AND  $S.y > 5$ ;

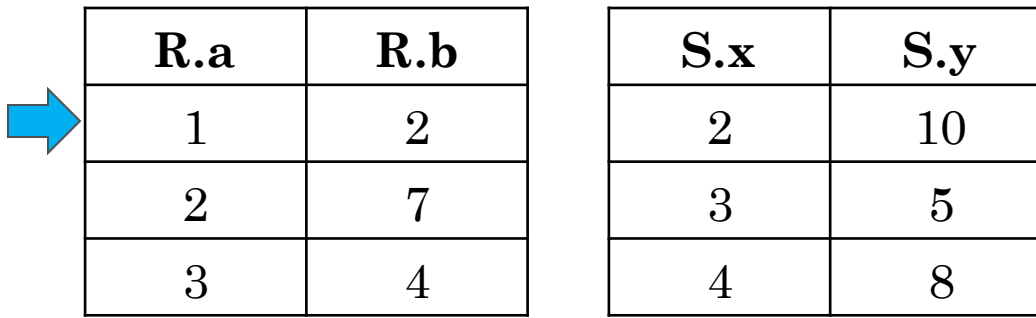

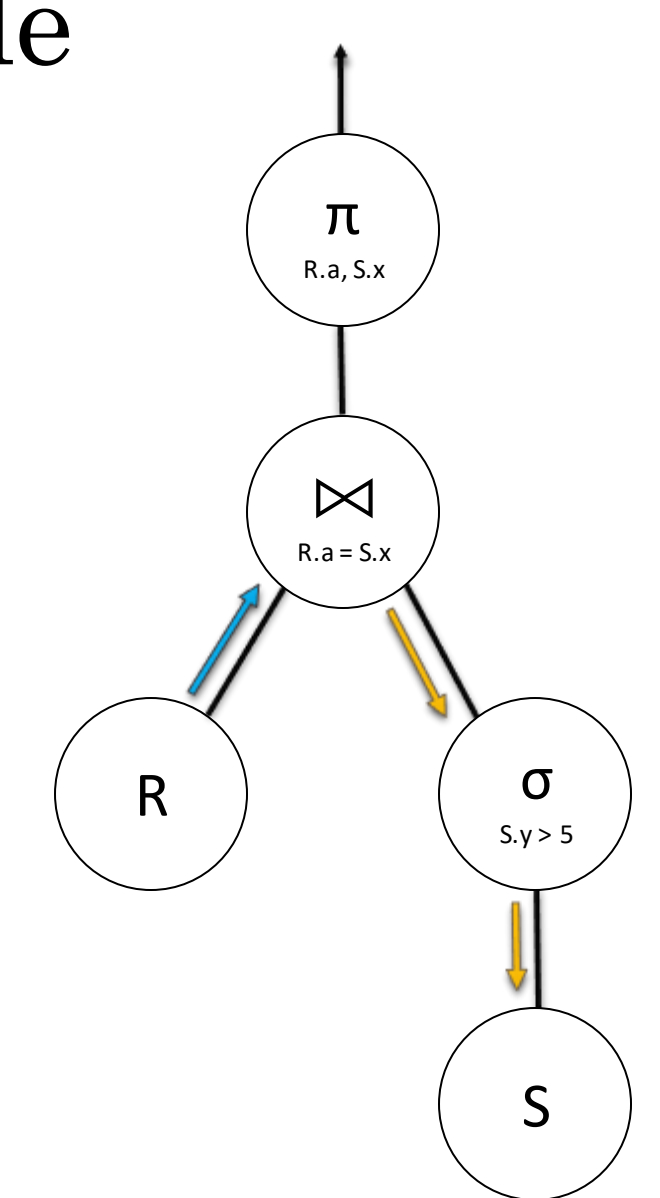

• **SQL** SELECT R.a, S.x FROM R, S WHERE  $R.a = S.x$  AND  $S.y > 5$ ;

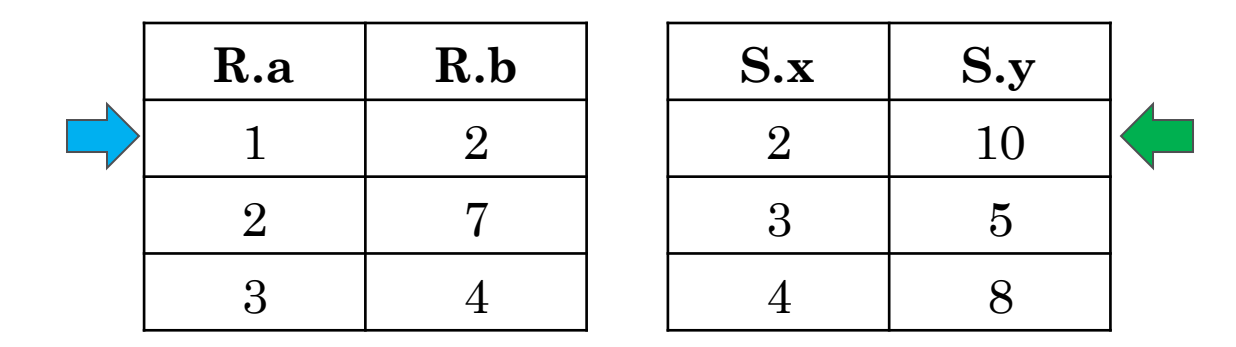

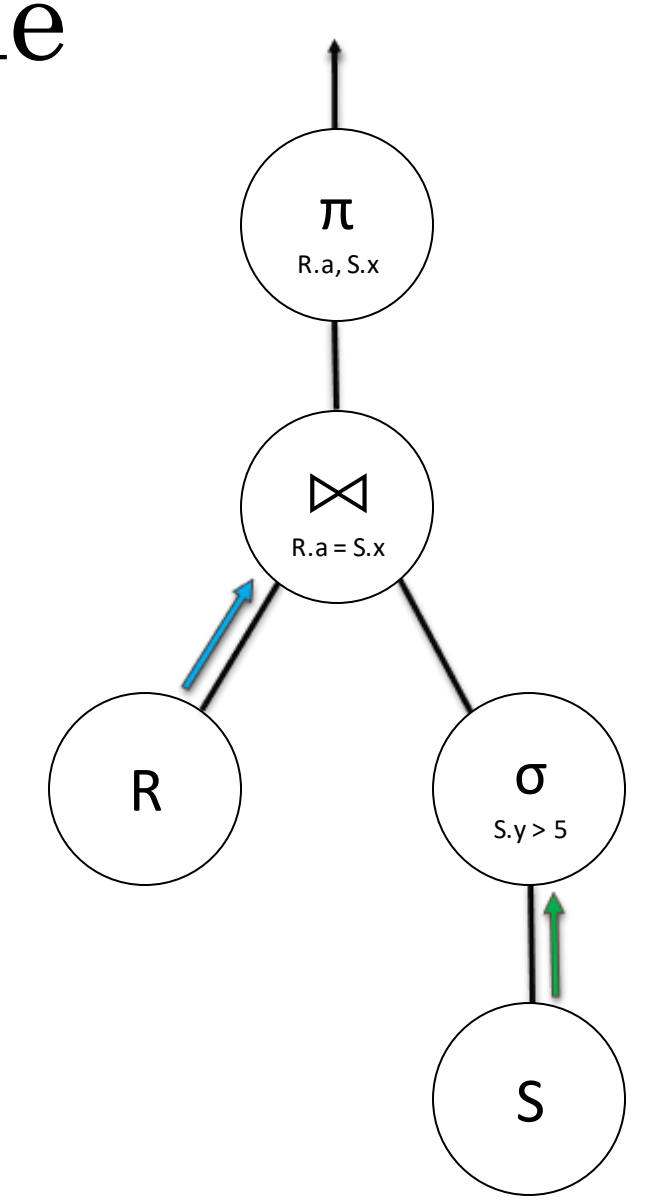

#### Nested Loop Join Example • **SQL** SELECT R.a, S.x FROM R, S WHERE  $R.a = S.x$  AND  $S.y > 5$ ;

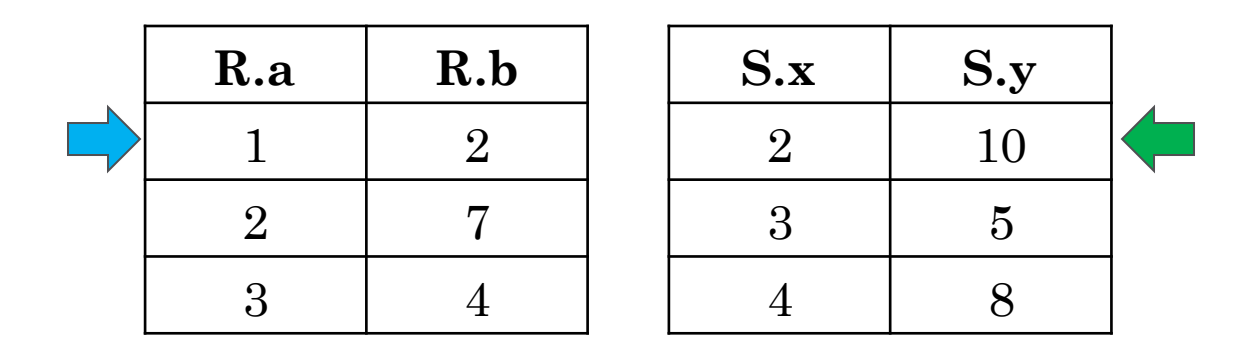

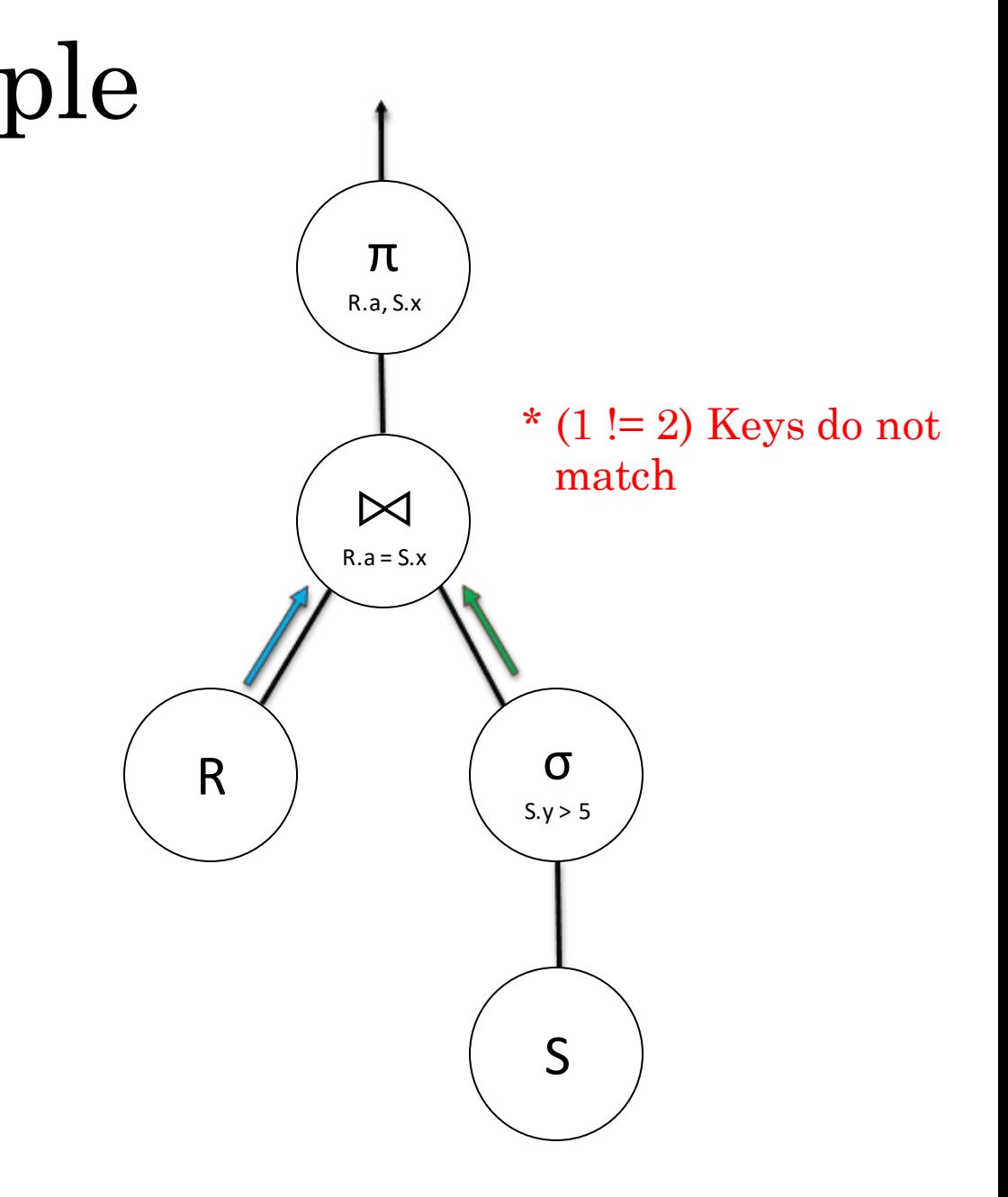

• **SQL** SELECT R.a, S.x FROM R, S WHERE  $R.a = S.x$  AND  $S.y > 5$ ;

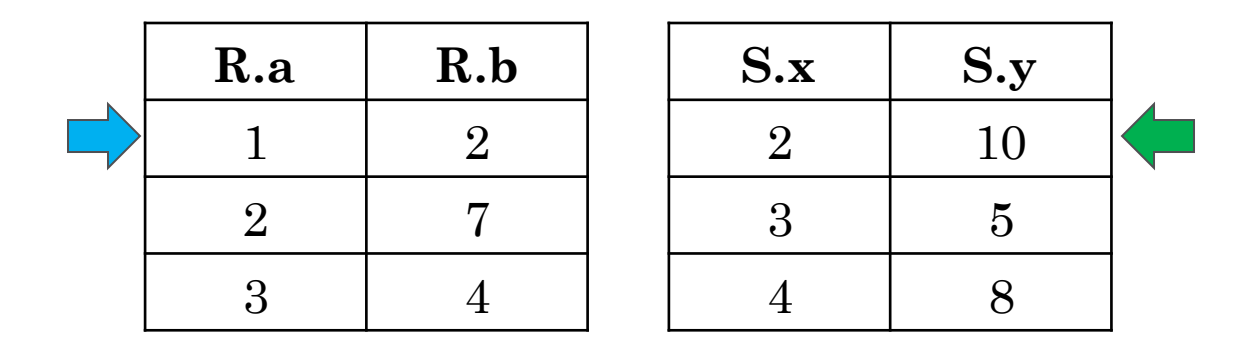

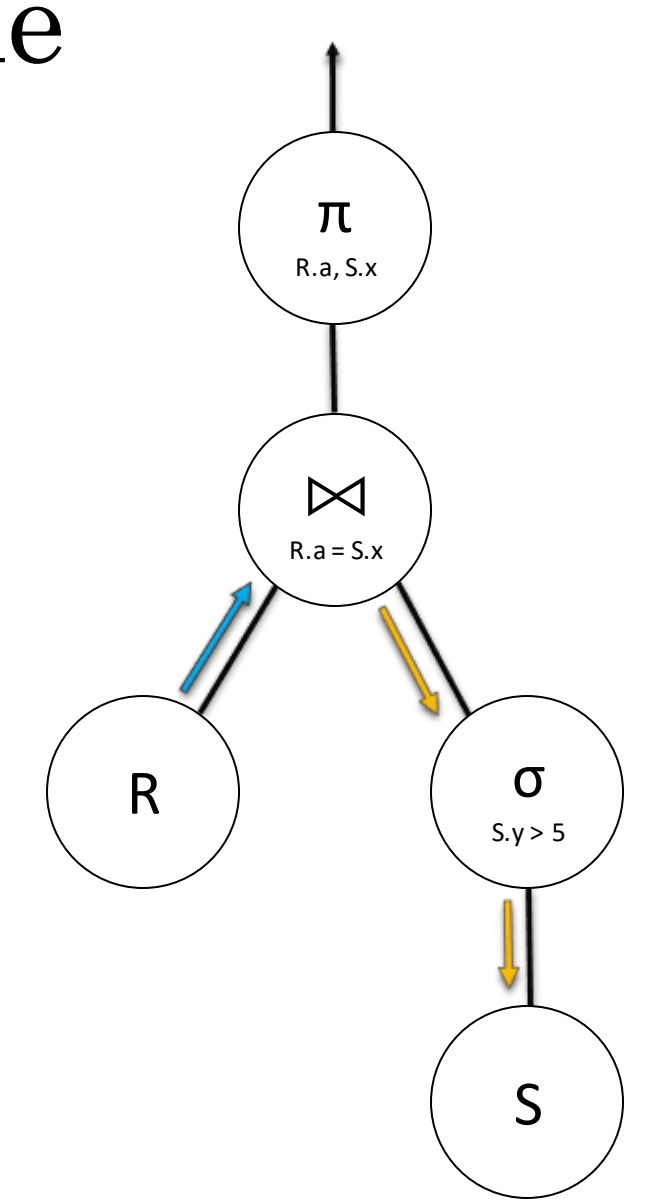

• **SQL** SELECT R.a, S.x FROM R, S WHERE  $R.a = S.x$  AND  $S.y > 5$ ;

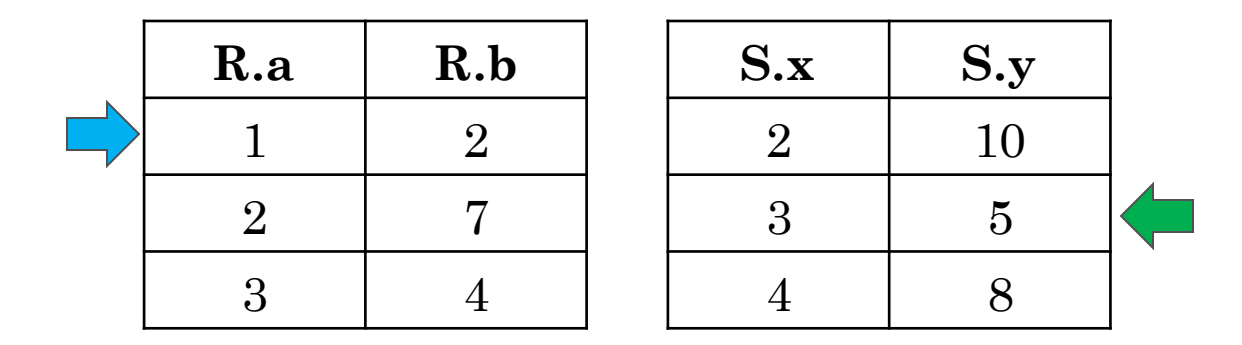

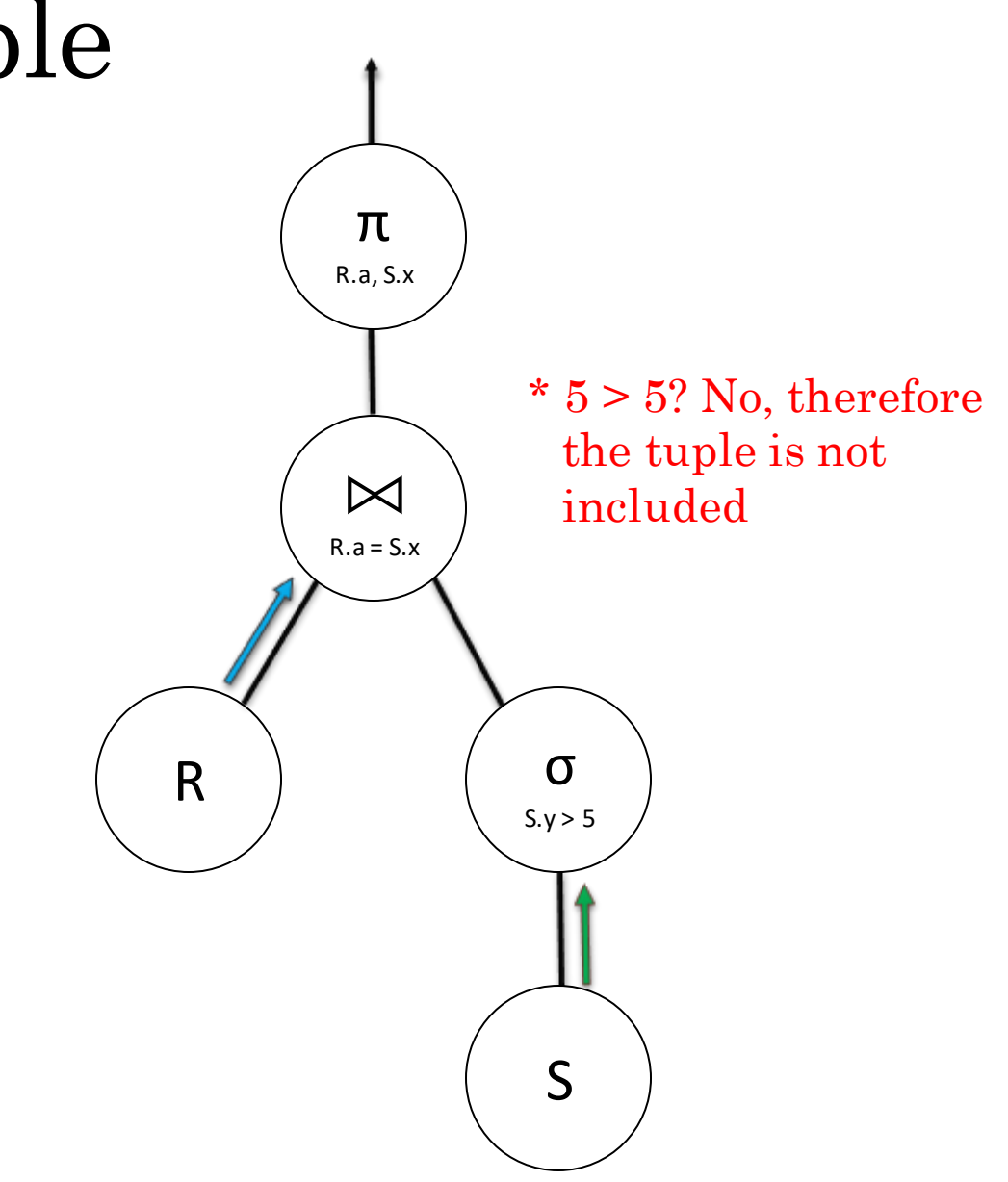

• **SQL** SELECT R.a, S.x FROM R, S WHERE  $R.a = S.x$  AND  $S.y > 5$ ;

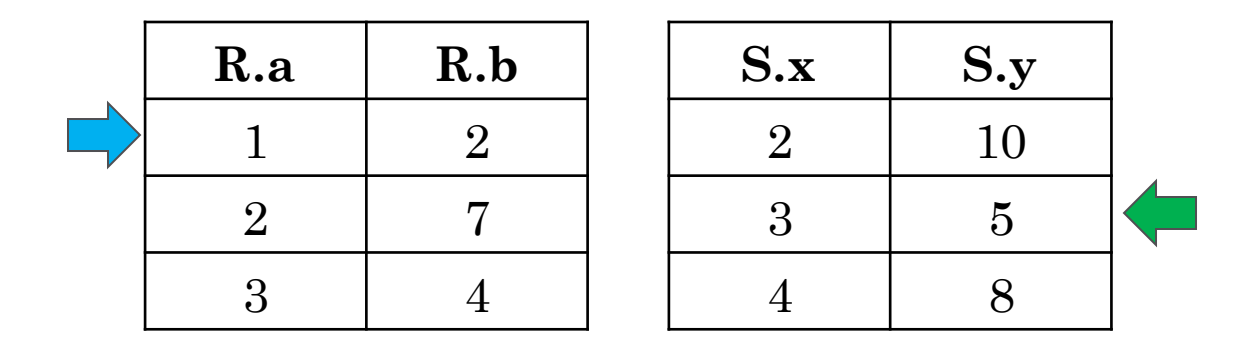

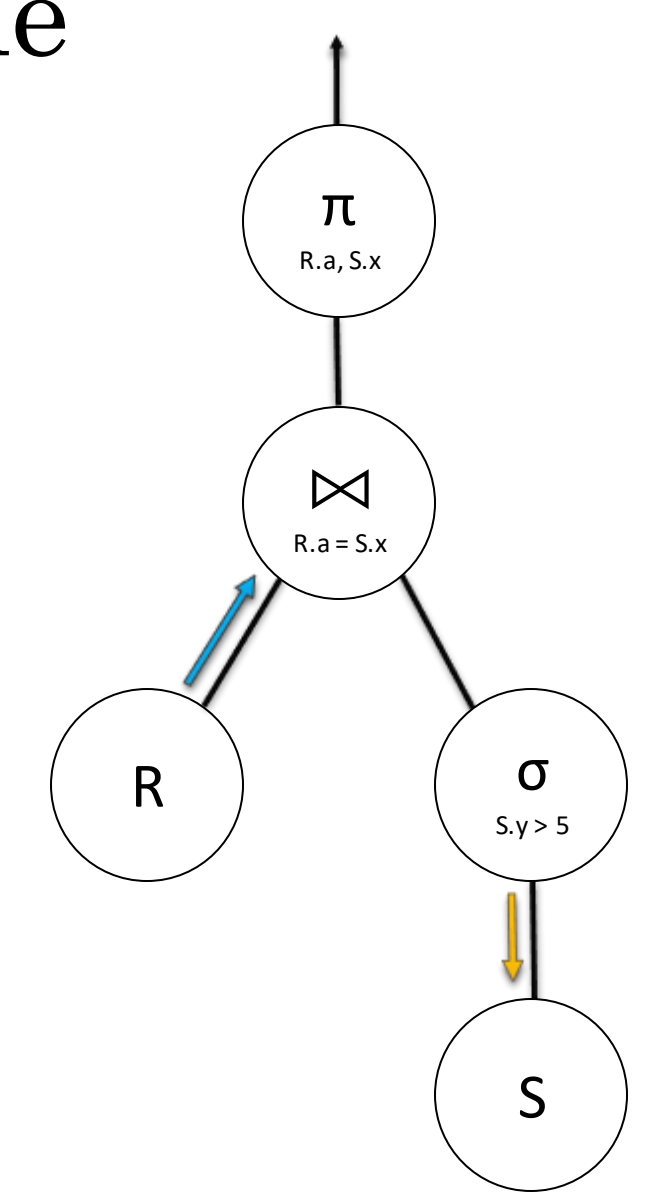

• **SQL** SELECT R.a, S.x FROM R, S WHERE  $R.a = S.x$  AND  $S.y > 5$ ;

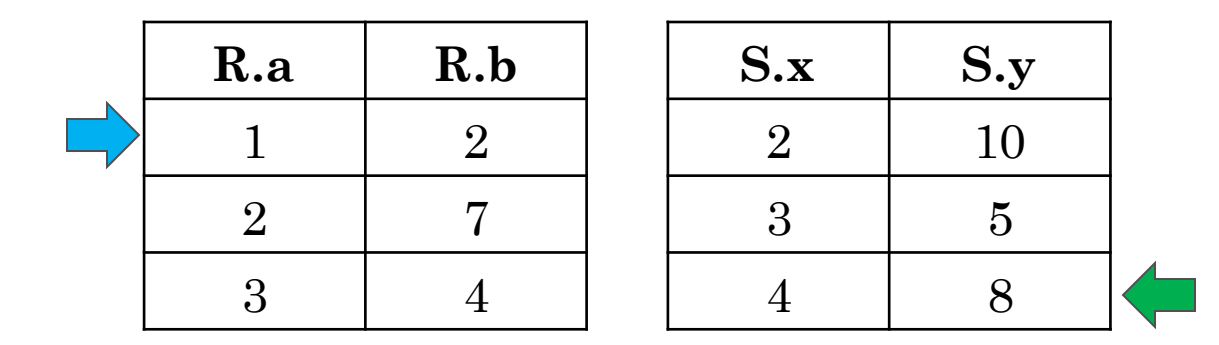

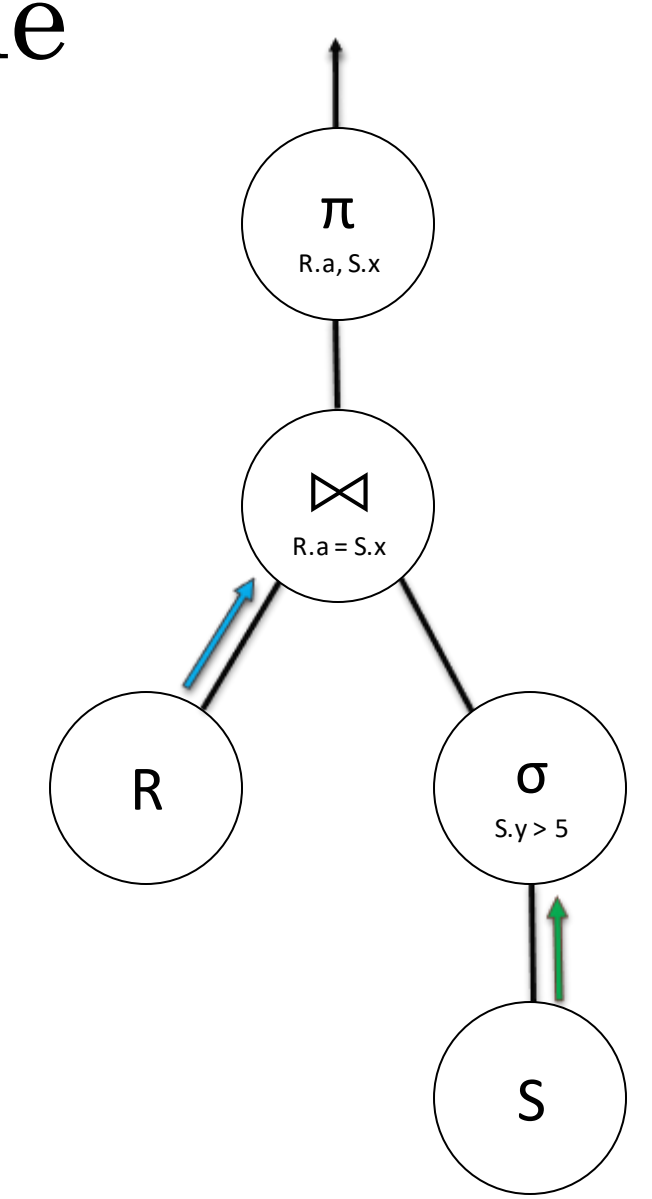

• **SQL** SELECT R.a, S.x FROM R, S WHERE  $R.a = S.x$  AND  $S.y > 5$ ;

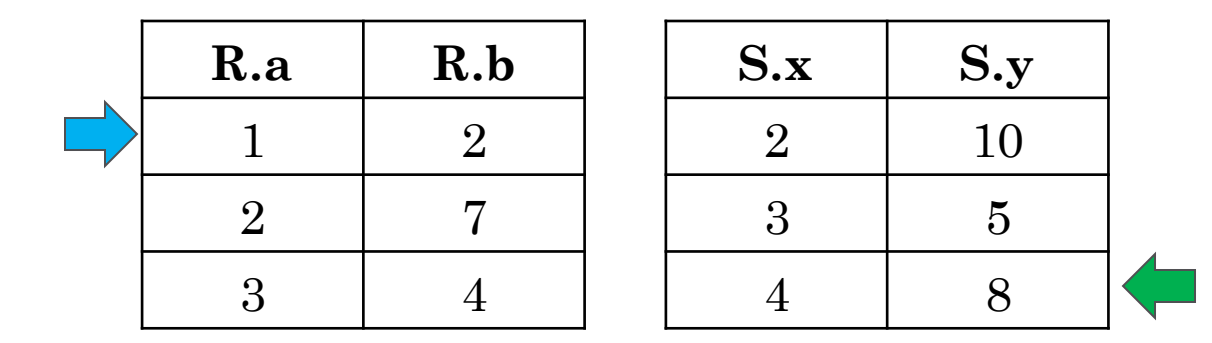

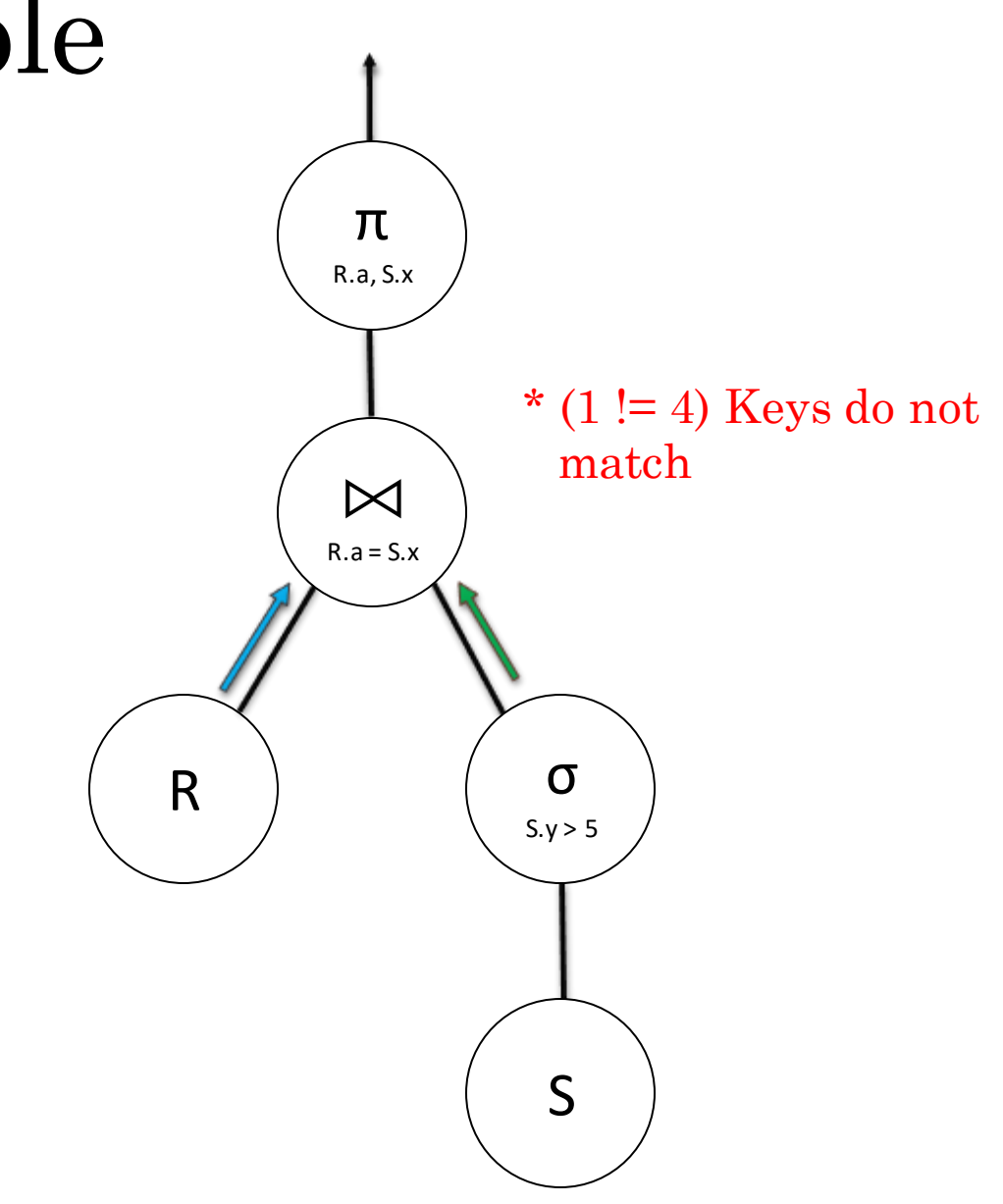

• **SQL** SELECT R.a, S.x FROM R, S WHERE  $R.a = S.x$  AND  $S.y > 5$ ;

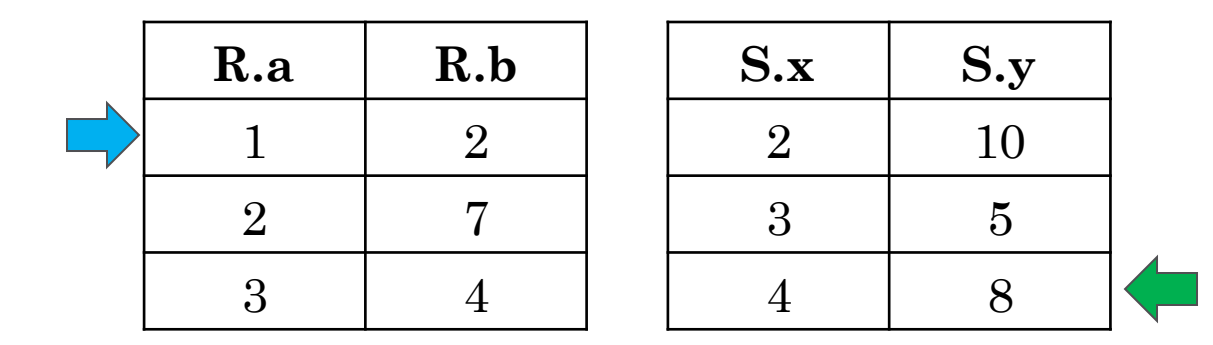

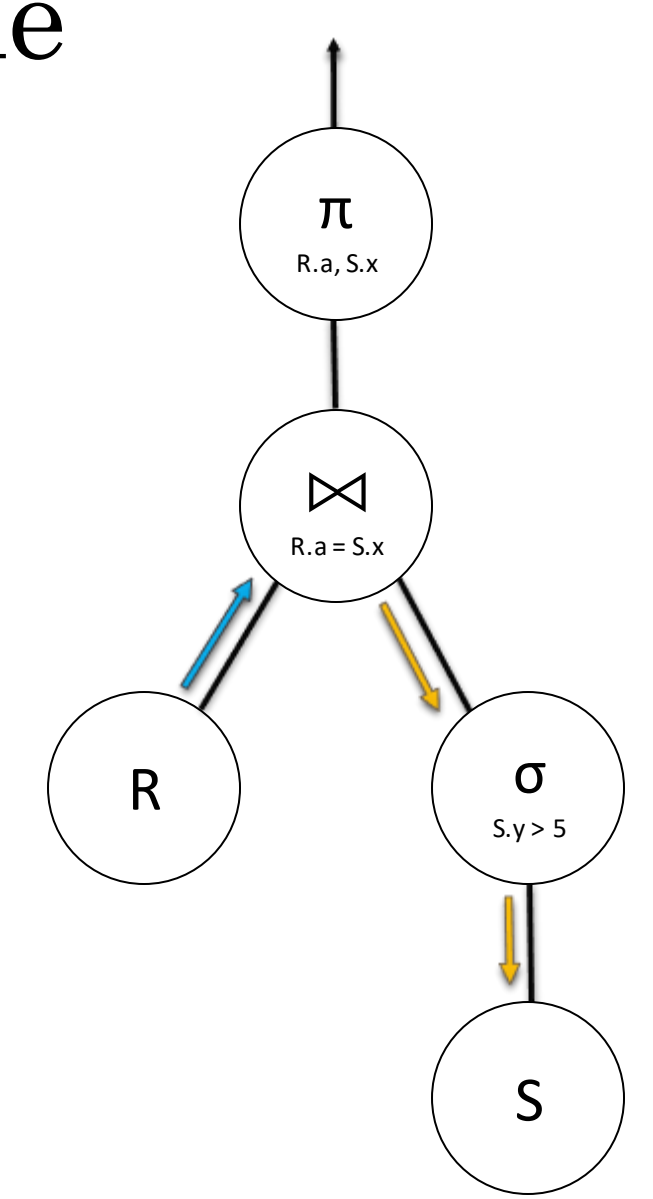

• **SQL** SELECT R.a, S.x FROM R, S WHERE R.a =  $S.x$  AND  $S.y > 5$ ;

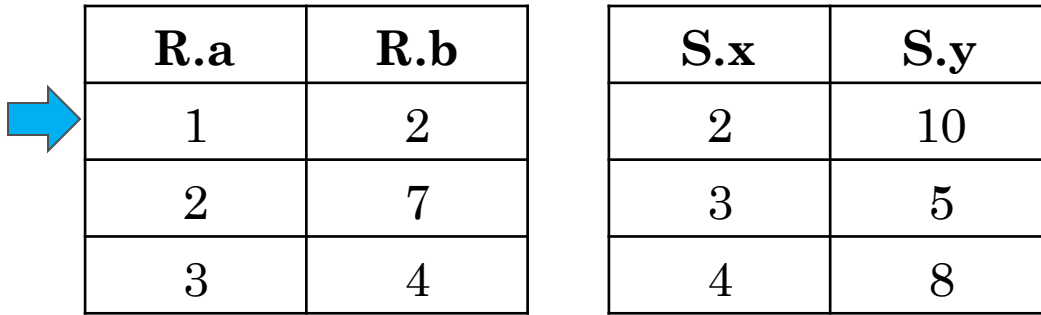

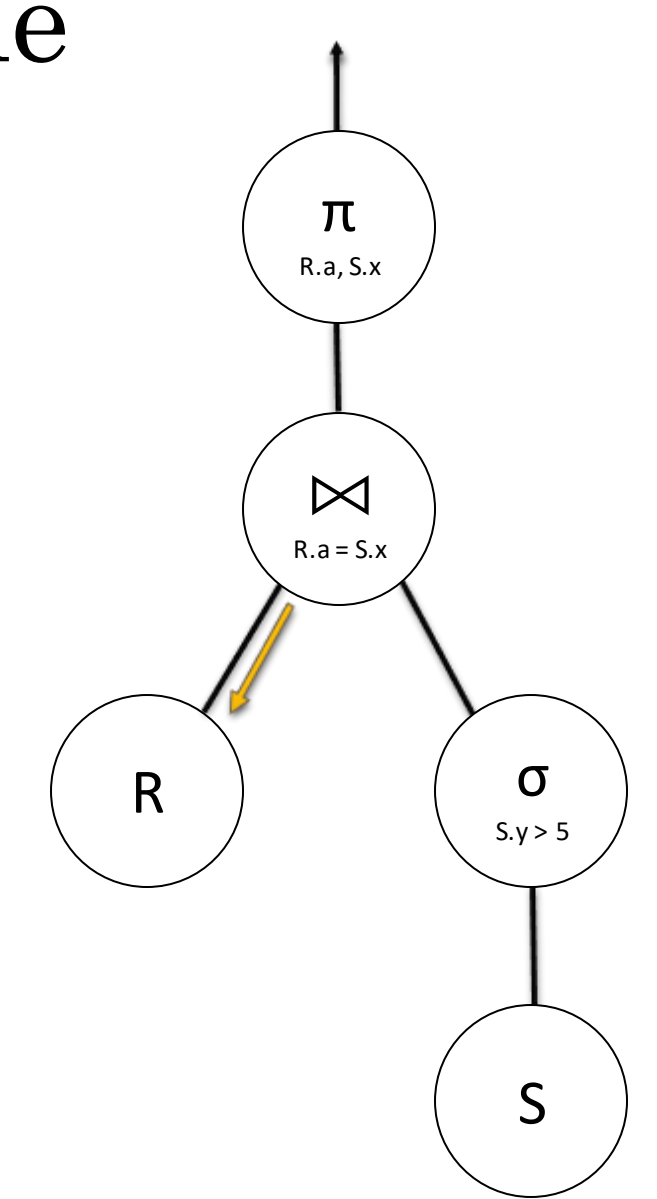

• **SQL** SELECT R.a, S.x FROM R, S WHERE R.a =  $S.x$  AND  $S.y > 5$ ;

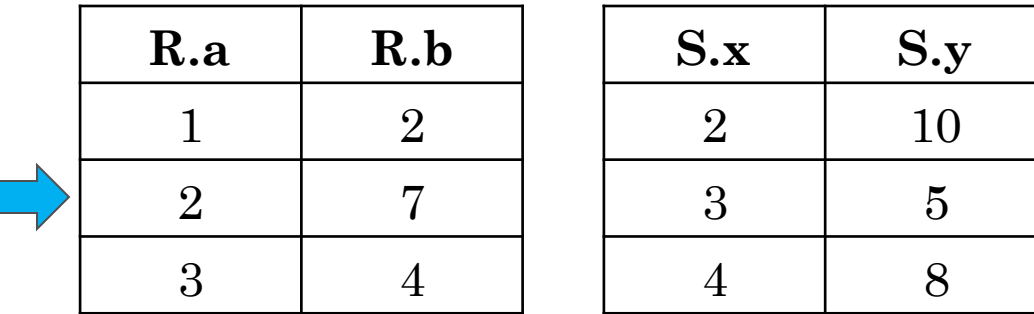

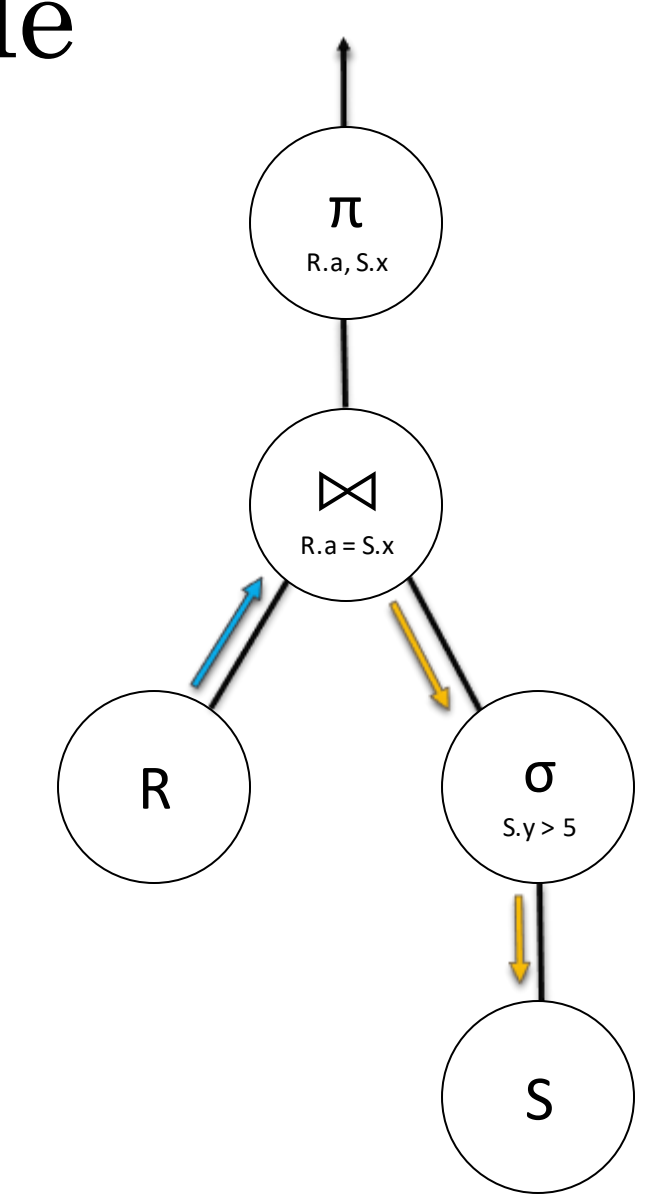

• **SQL** SELECT R.a, S.x FROM R, S WHERE  $R.a = S.x$  AND  $S.y > 5$ ;

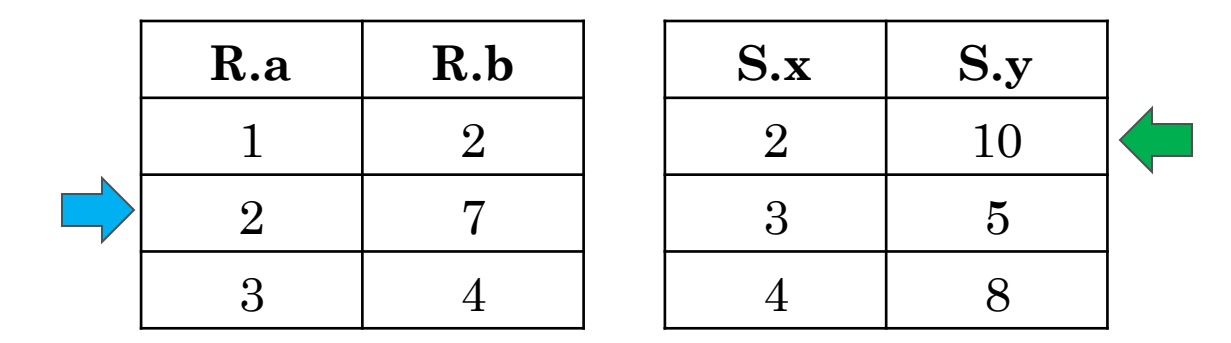

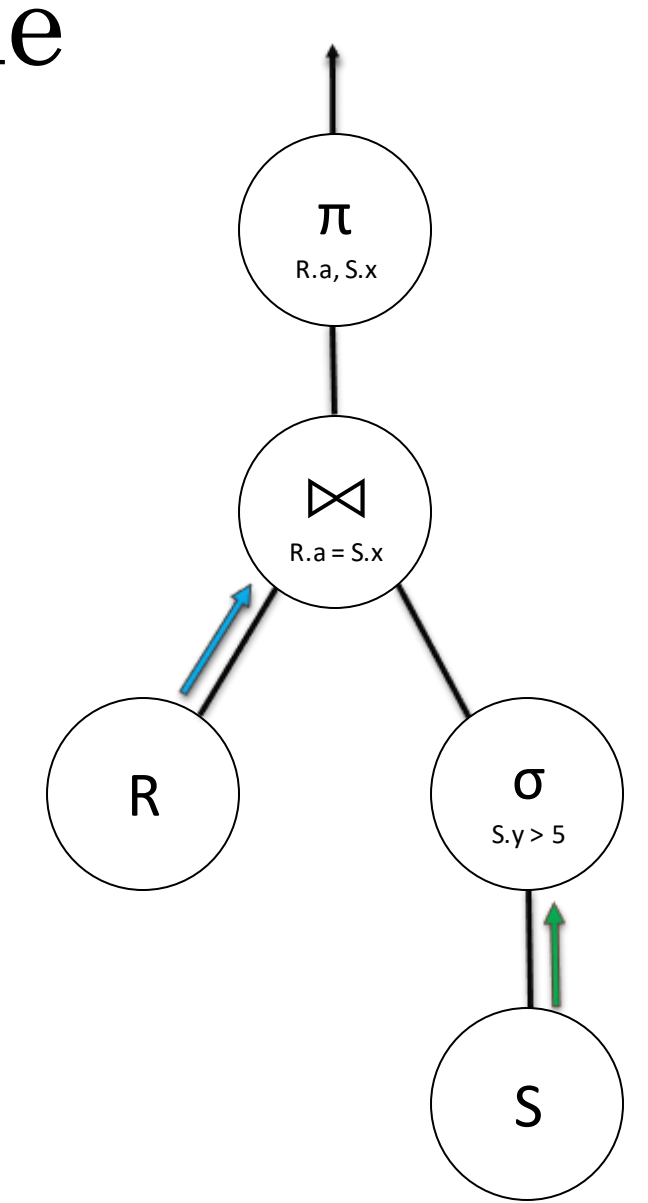

• **SQL** SELECT R.a, S.x FROM R, S WHERE  $R.a = S.x$  AND  $S.y > 5$ ;

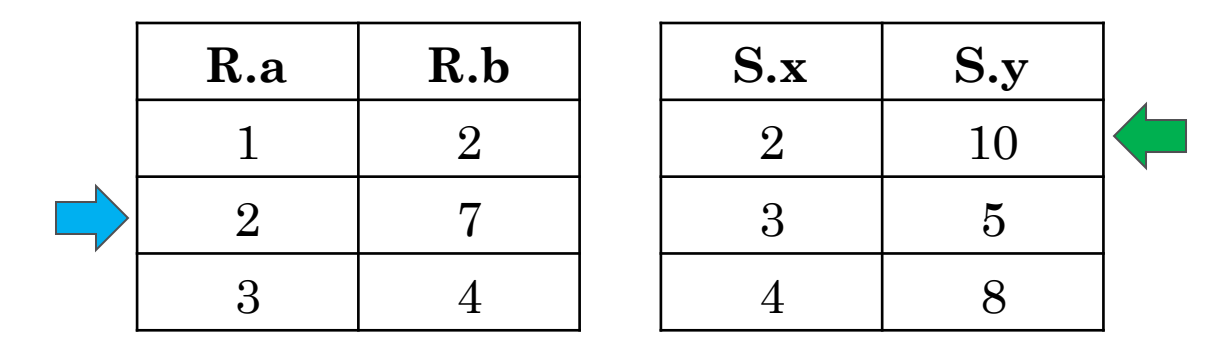

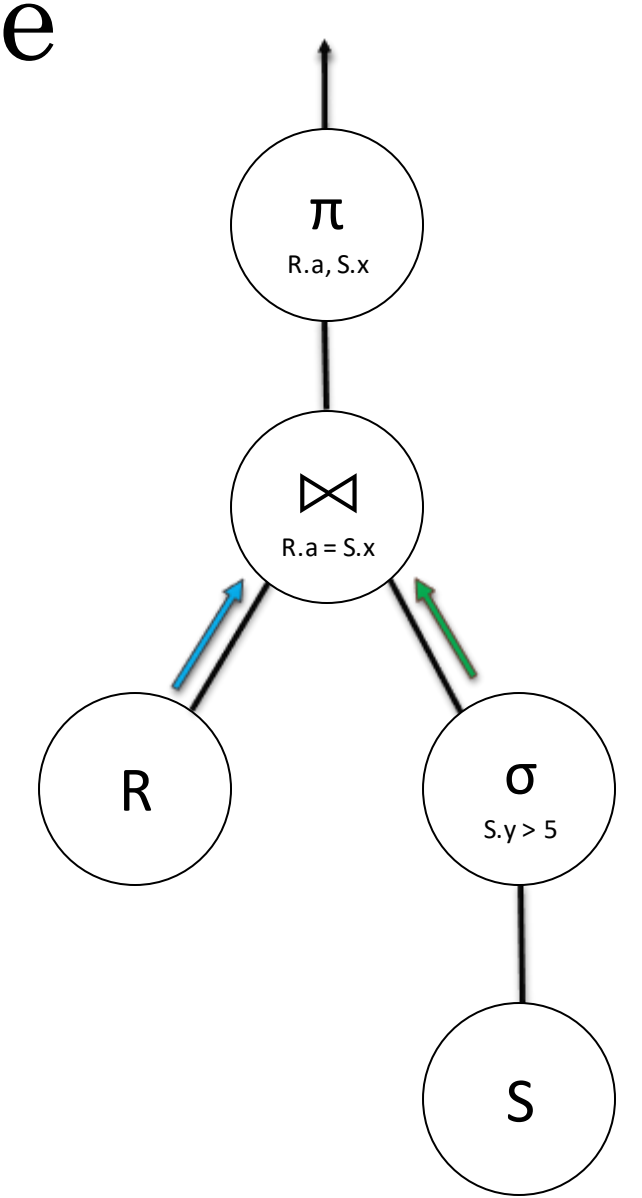

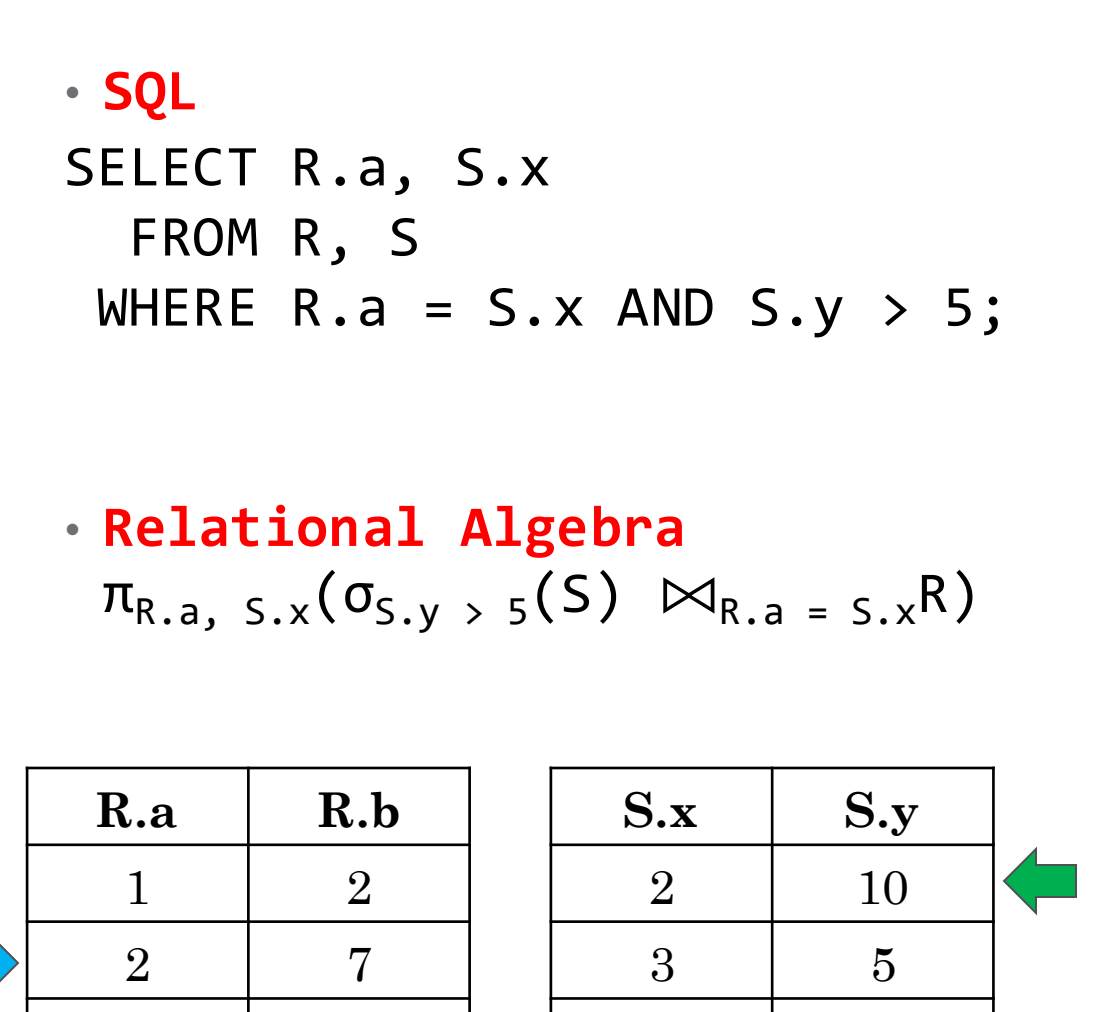

3 4

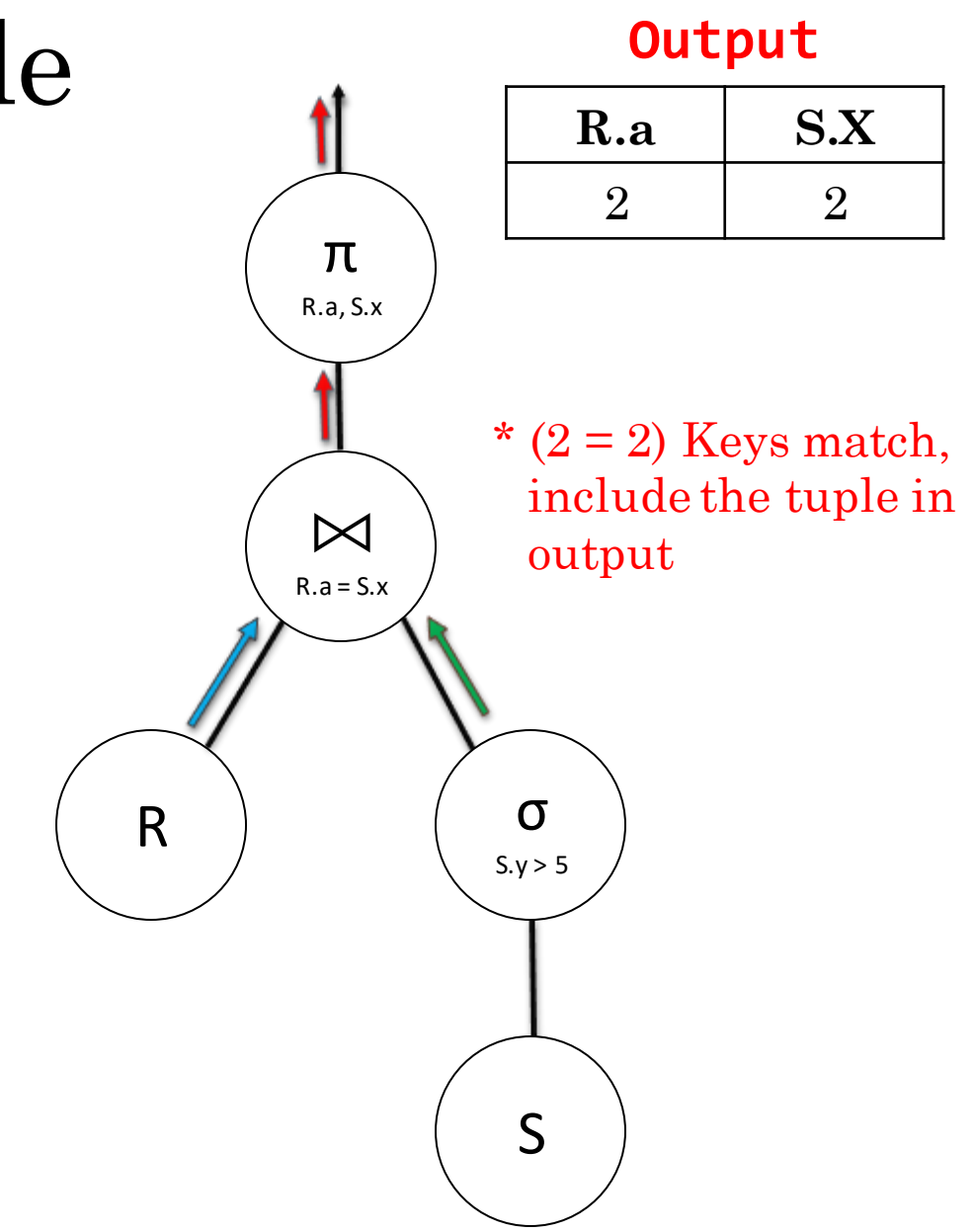

### Nested Loop Join Example

4 8

• **SQL** SELECT R.a, S.x FROM R, S WHERE  $R.a = S.x$  AND  $S.y > 5$ ;

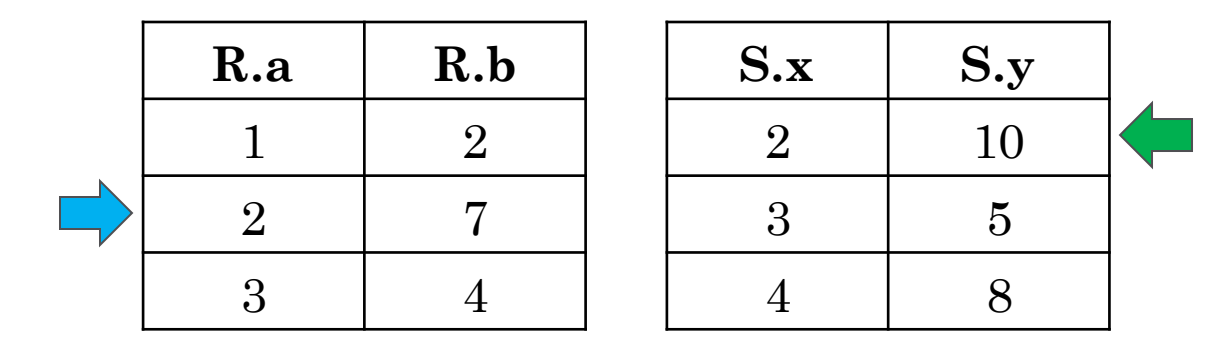

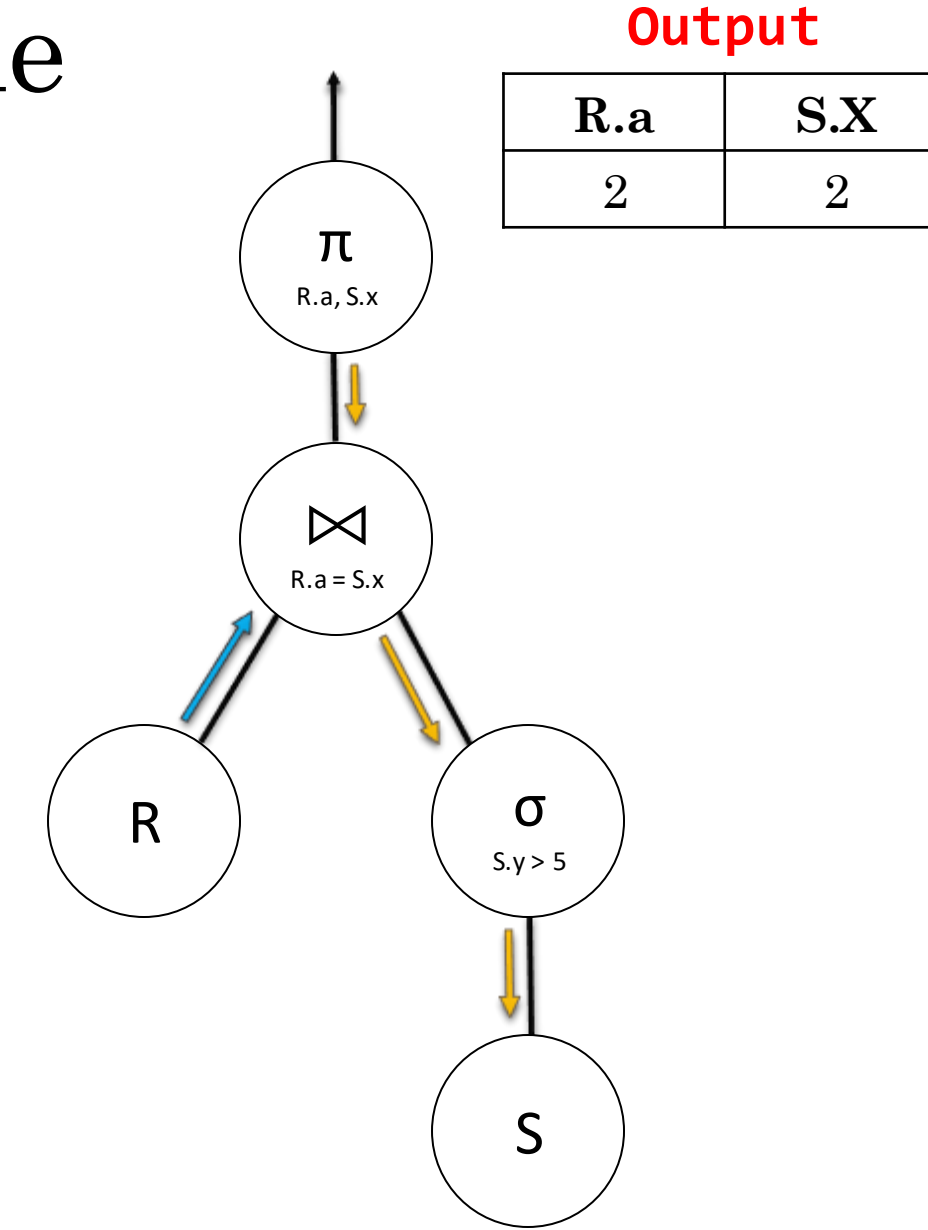

#### Nested Loop Join Example • **SQL** SELECT R.a, S.x FROM R, S WHERE  $R.a = S.x$  AND  $S.y > 5$ ;

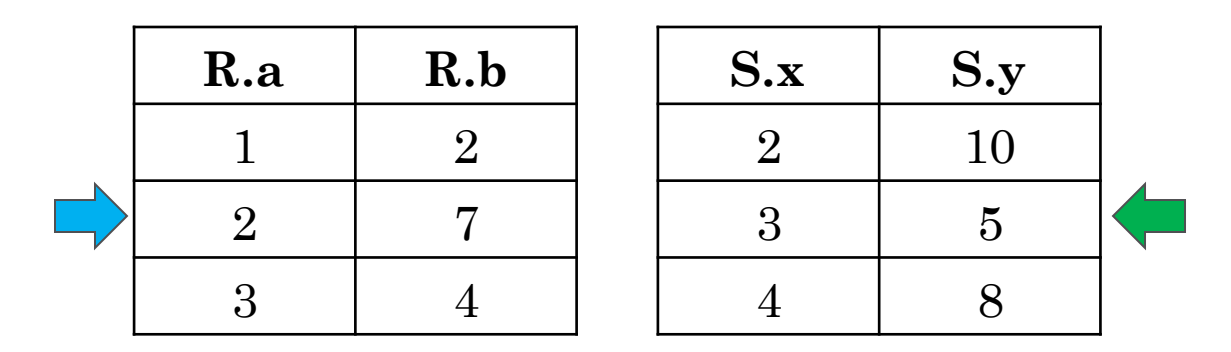

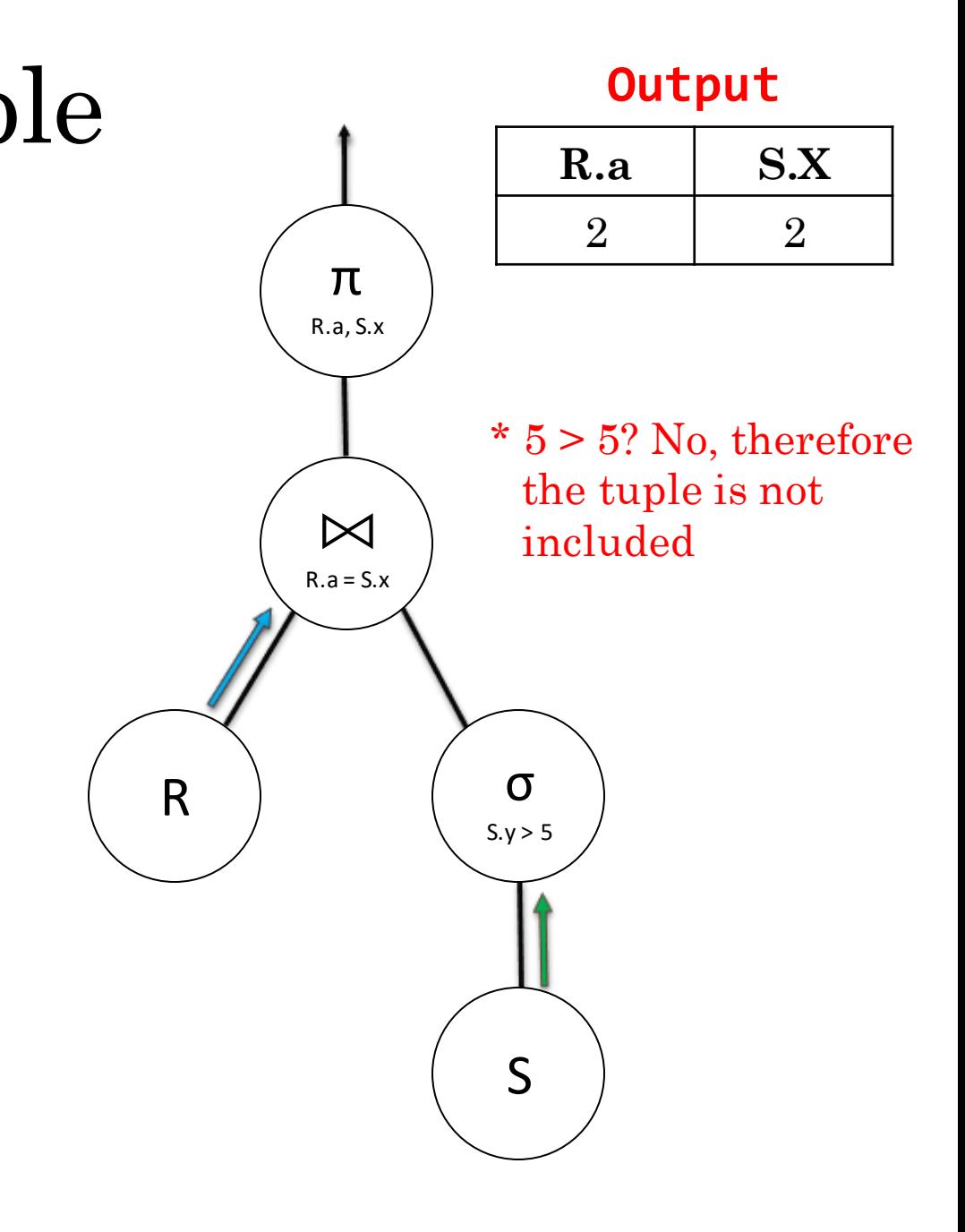

• **SQL** SELECT R.a, S.x FROM R, S WHERE  $R.a = S.x$  AND  $S.y > 5$ ;

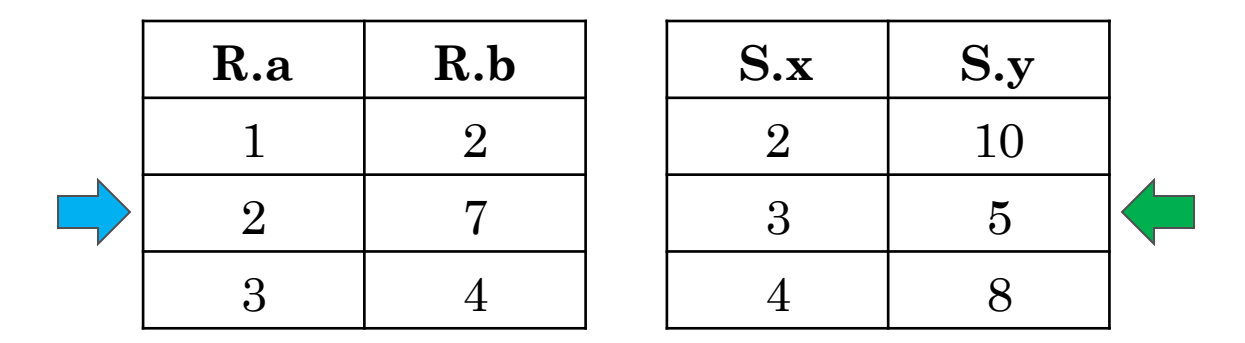

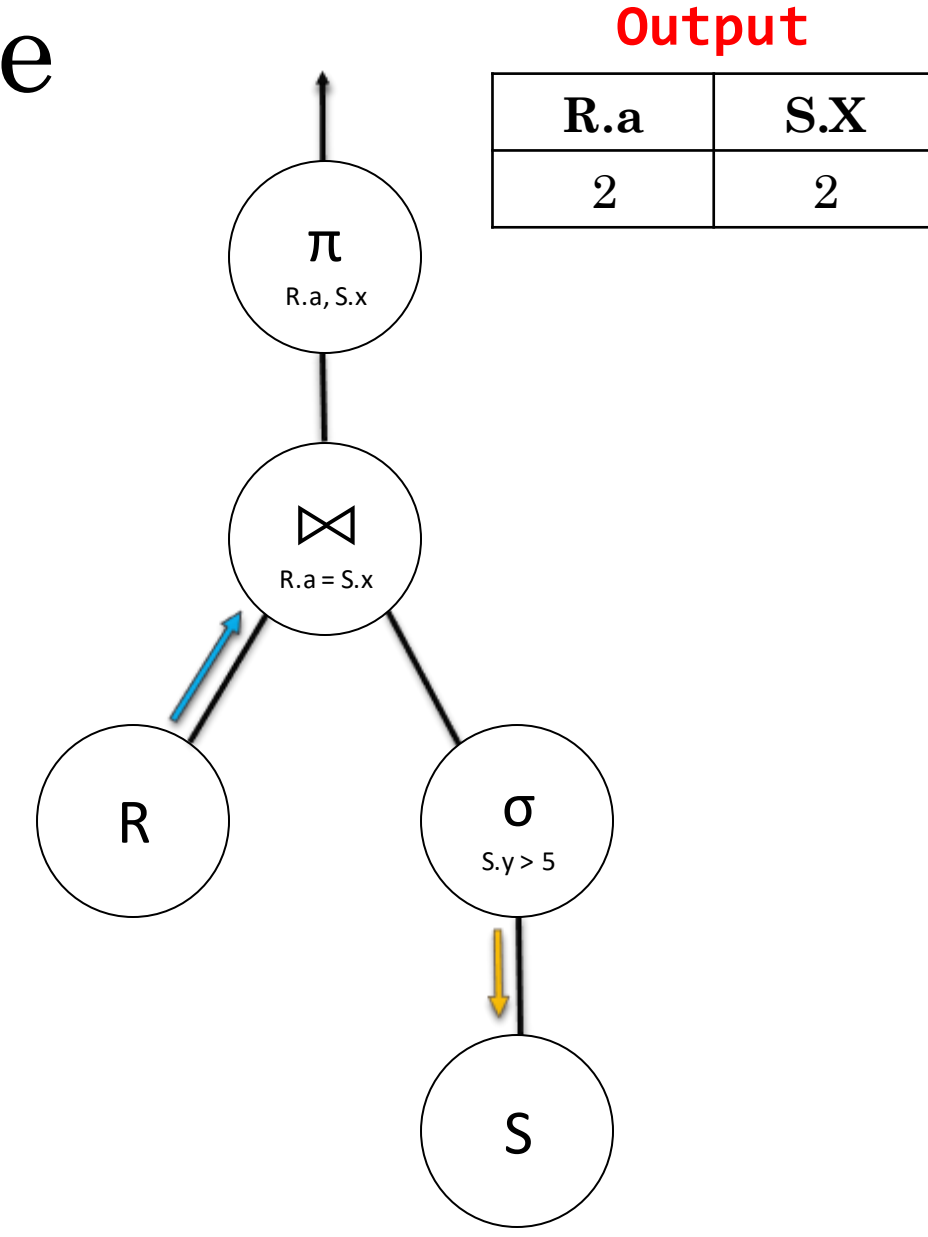

• **SQL** SELECT R.a, S.x FROM R, S WHERE  $R.a = S.x$  AND  $S.y > 5$ ;

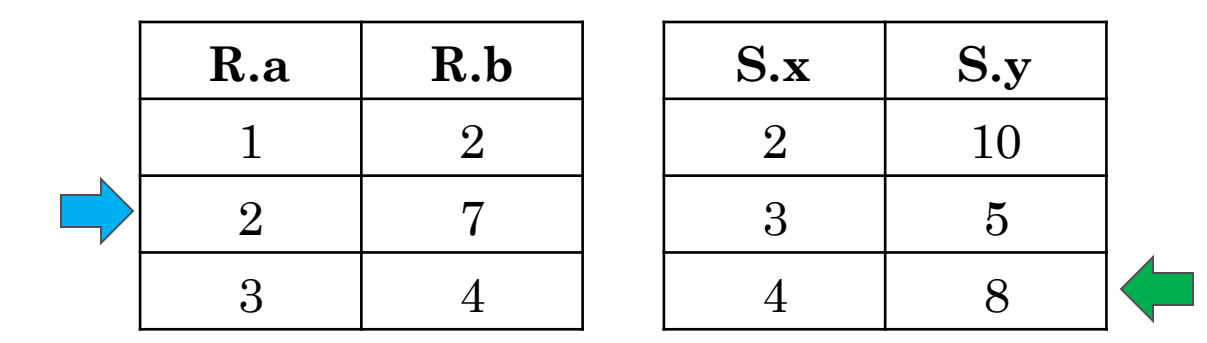

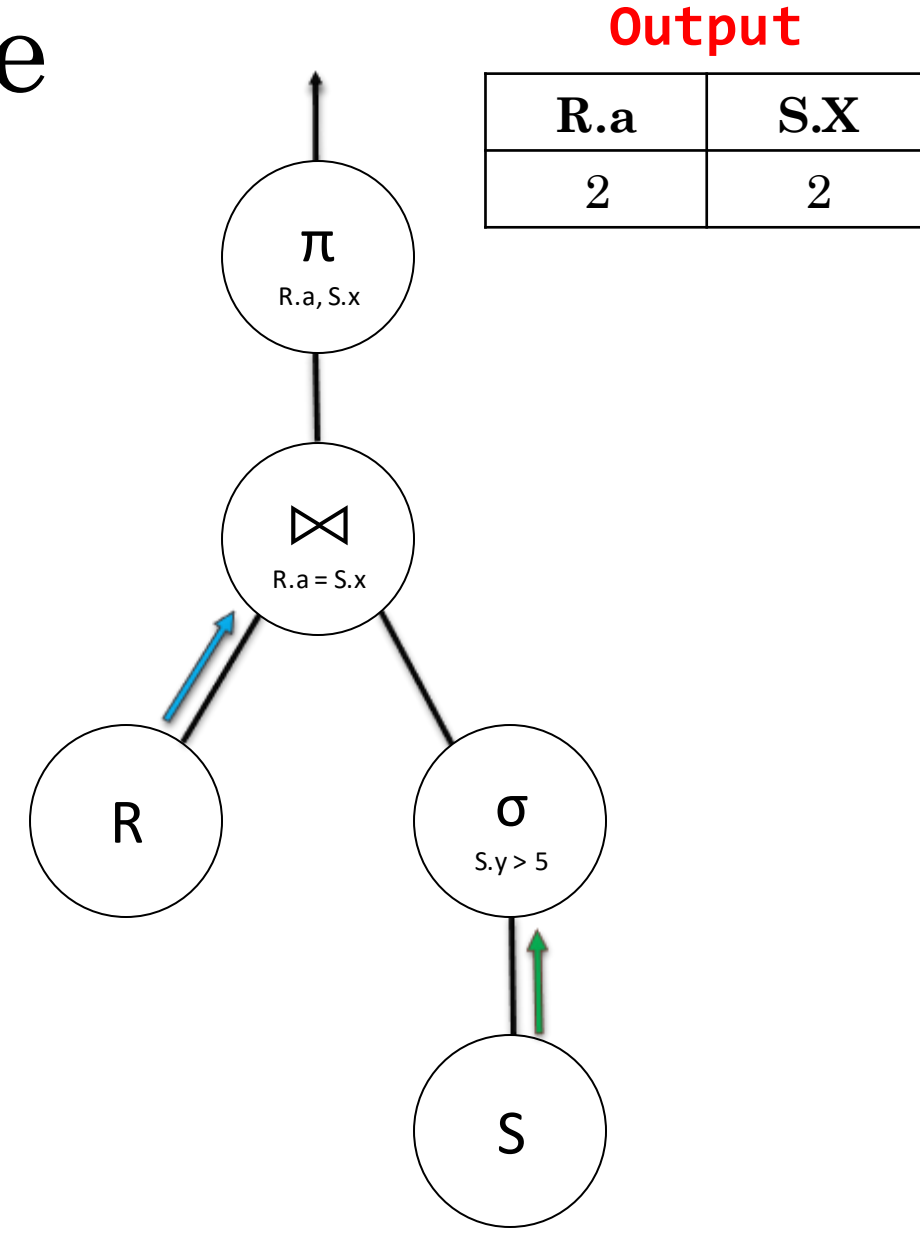

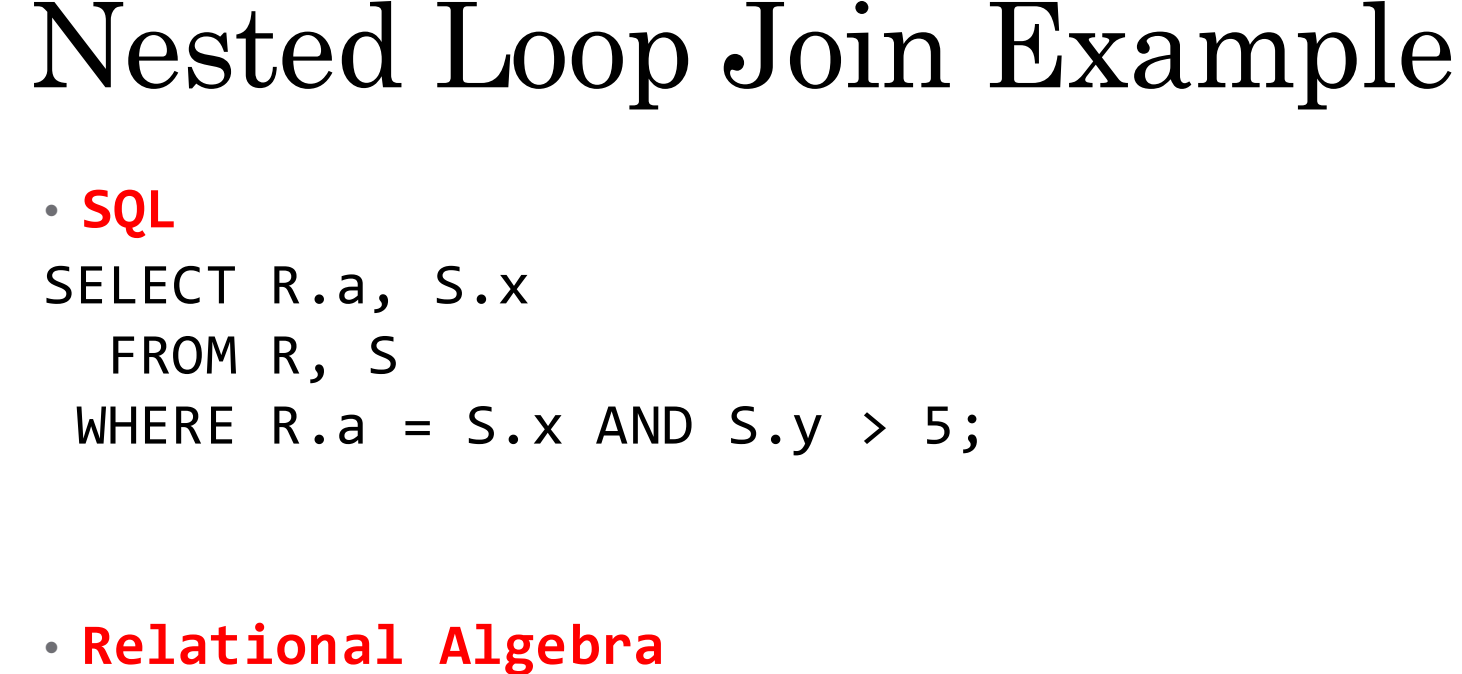

 $\pi_{R.a, S.x}(\sigma_{S.y \to 5}(S) \bowtie_{R.a = S.x} R)$ 

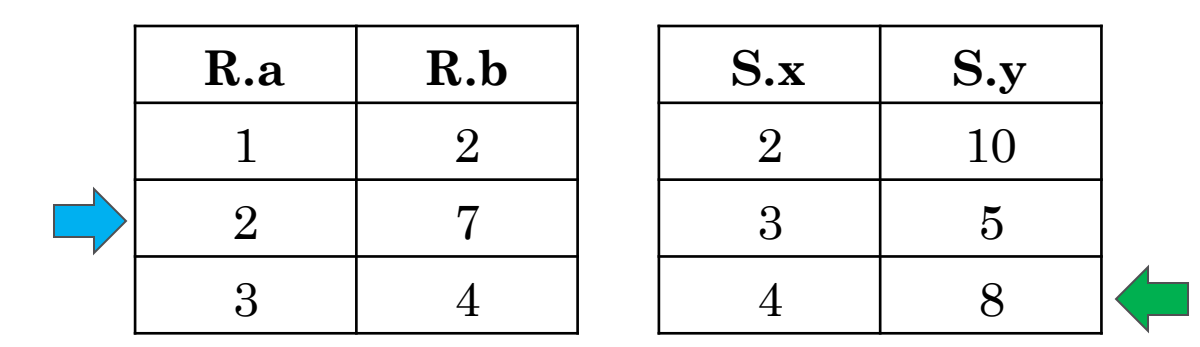

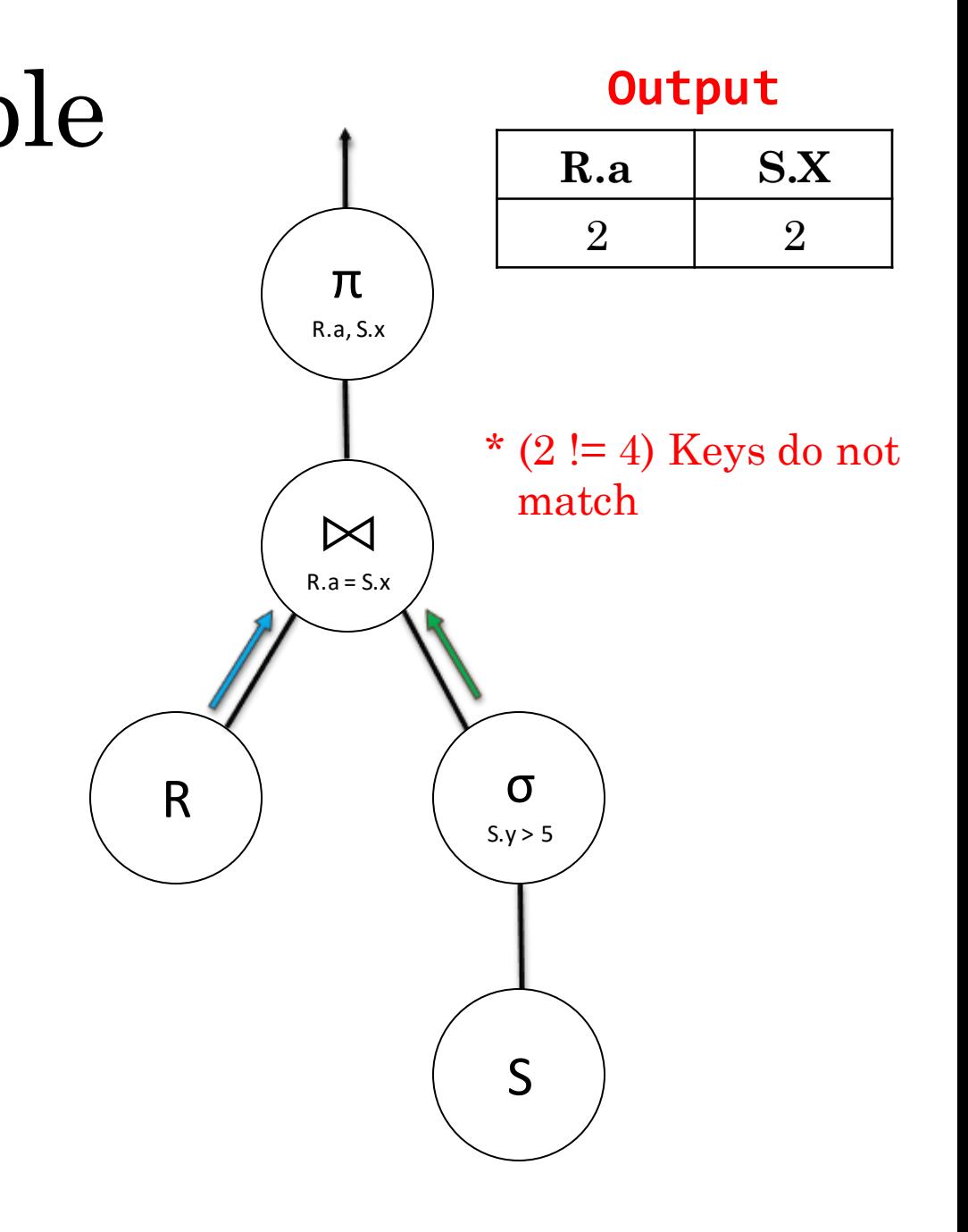

• **SQL** SELECT R.a, S.x FROM R, S WHERE  $R.a = S.x$  AND  $S.y > 5$ ;

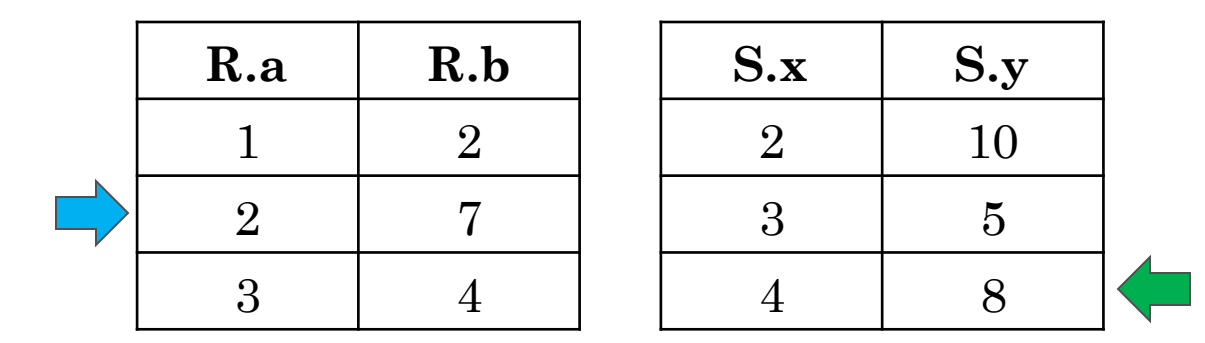

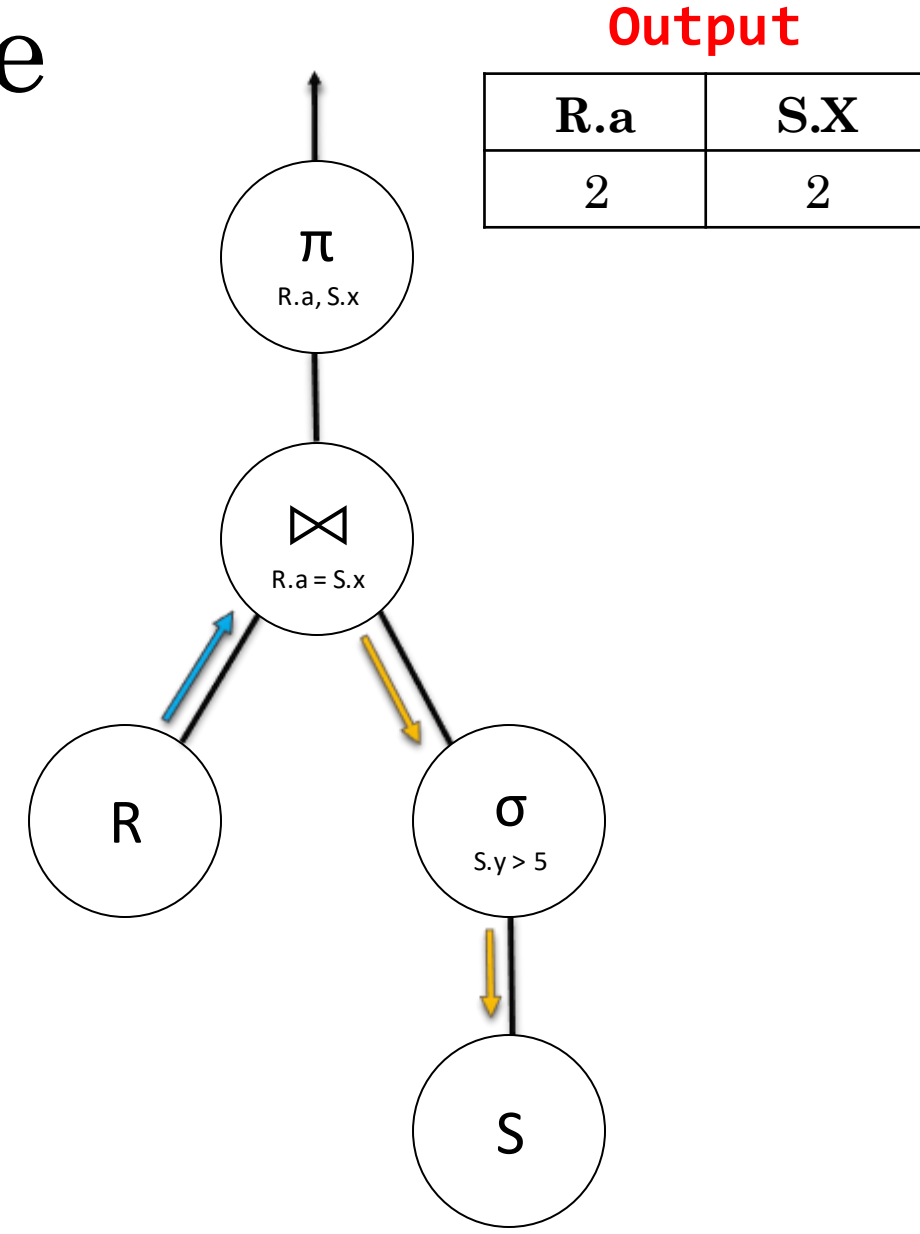

• **SQL** SELECT R.a, S.x FROM R, S WHERE R.a =  $S.x$  AND  $S.y > 5$ ;

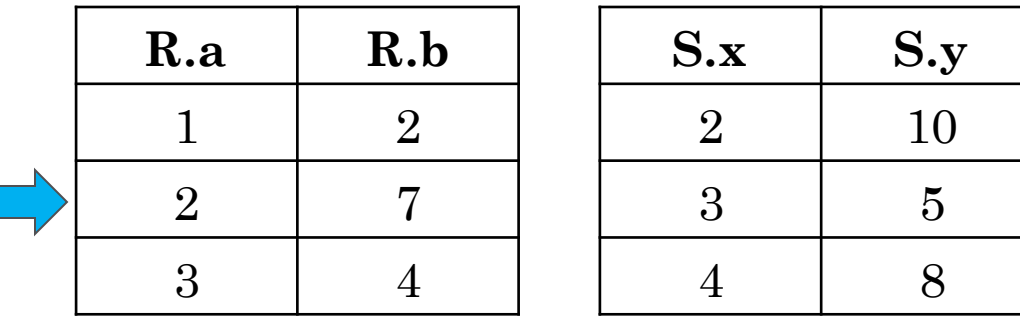

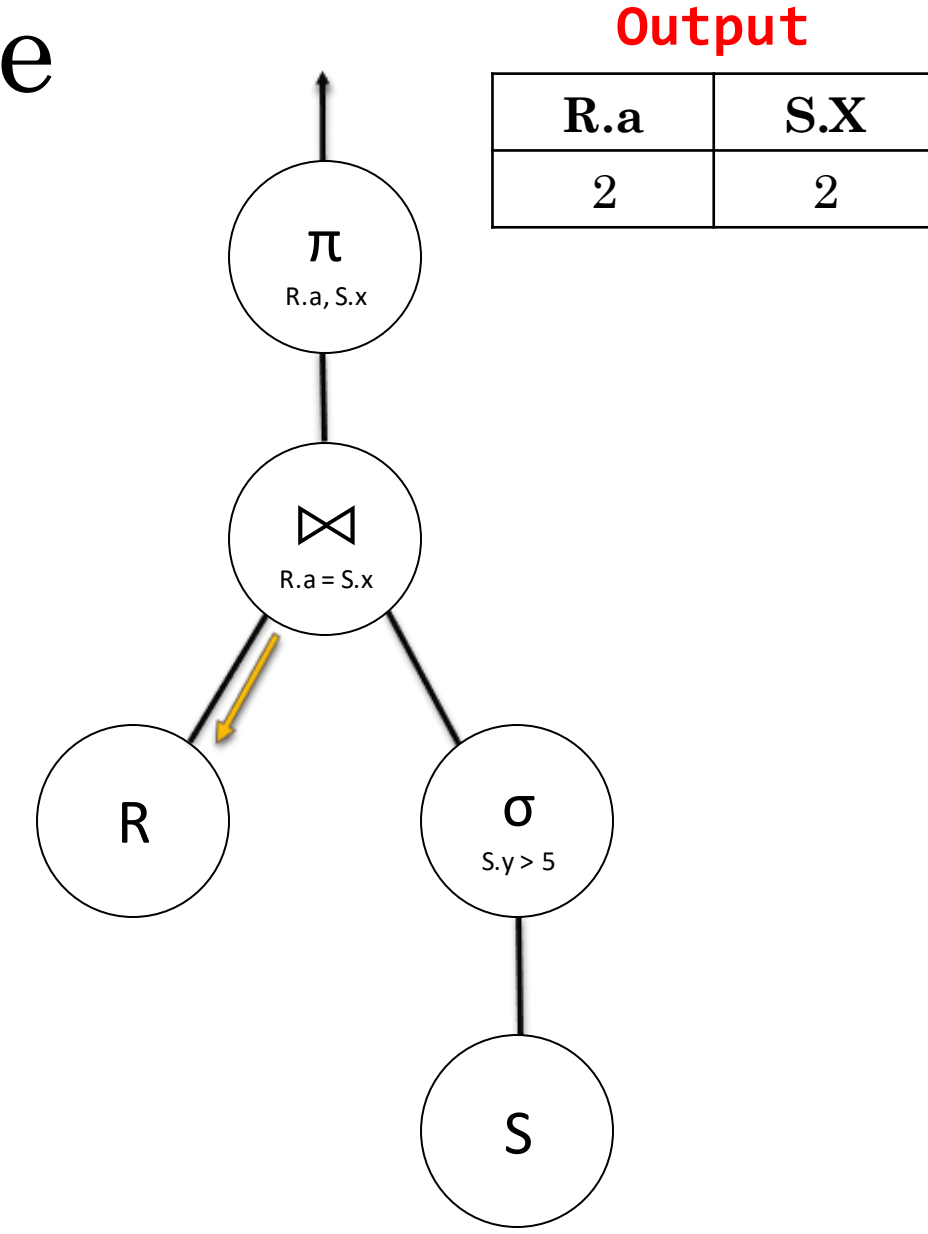

• **SQL** SELECT R.a, S.x FROM R, S WHERE R.a =  $S.x$  AND  $S.y > 5$ ;

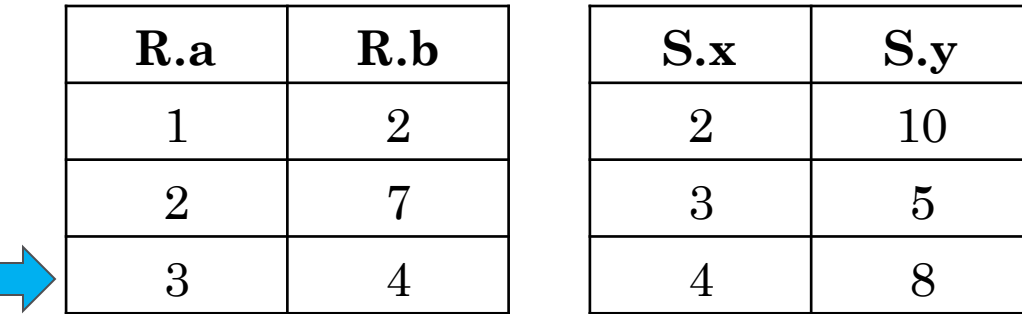

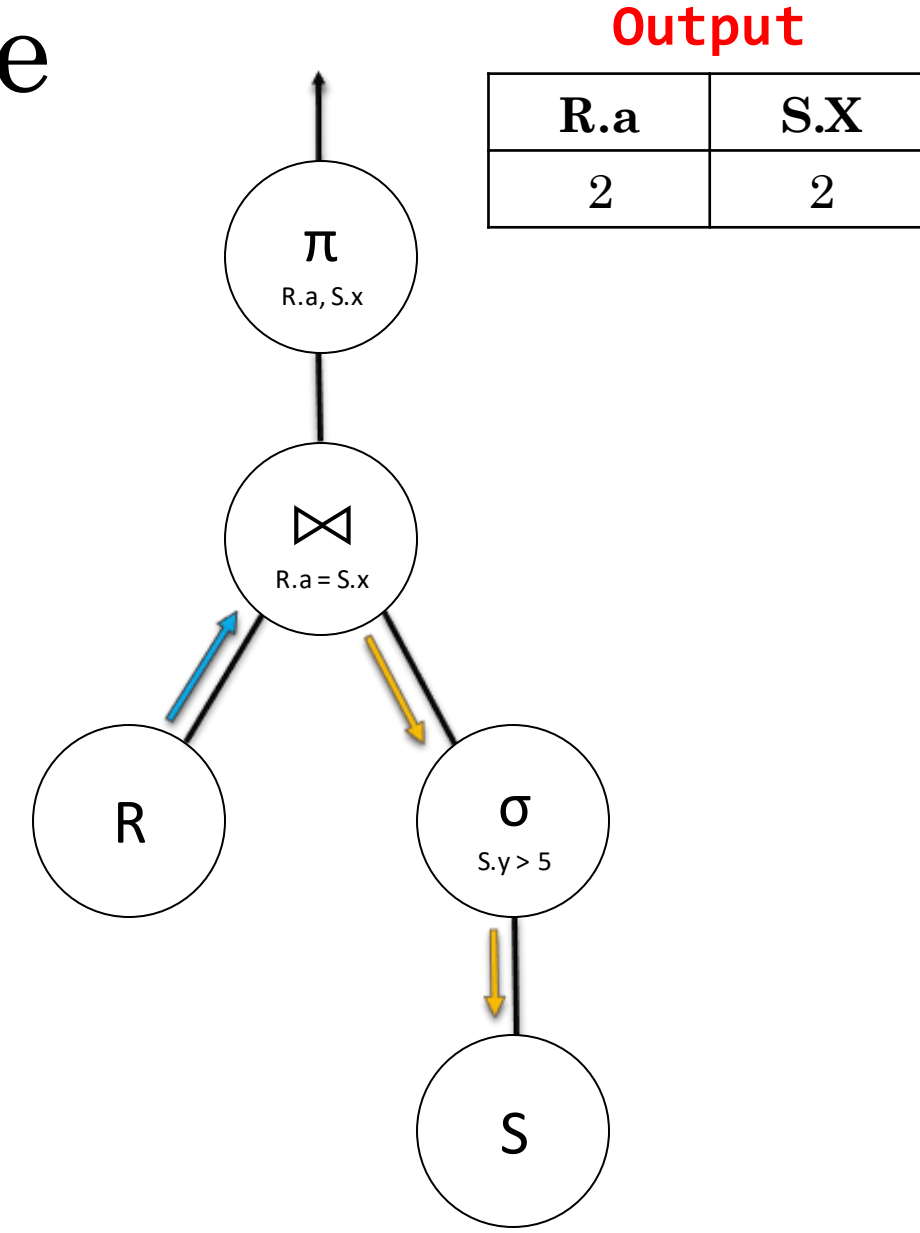

• **SQL** SELECT R.a, S.x FROM R, S WHERE  $R.a = S.x$  AND  $S.y > 5$ ;

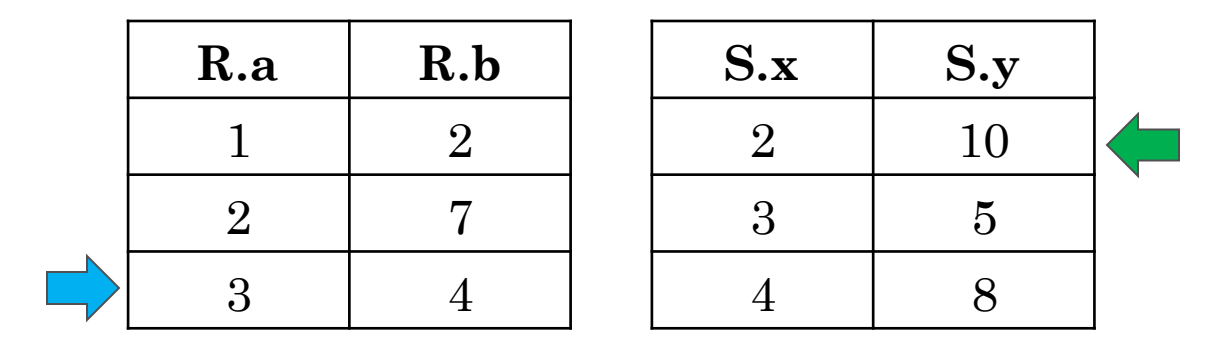

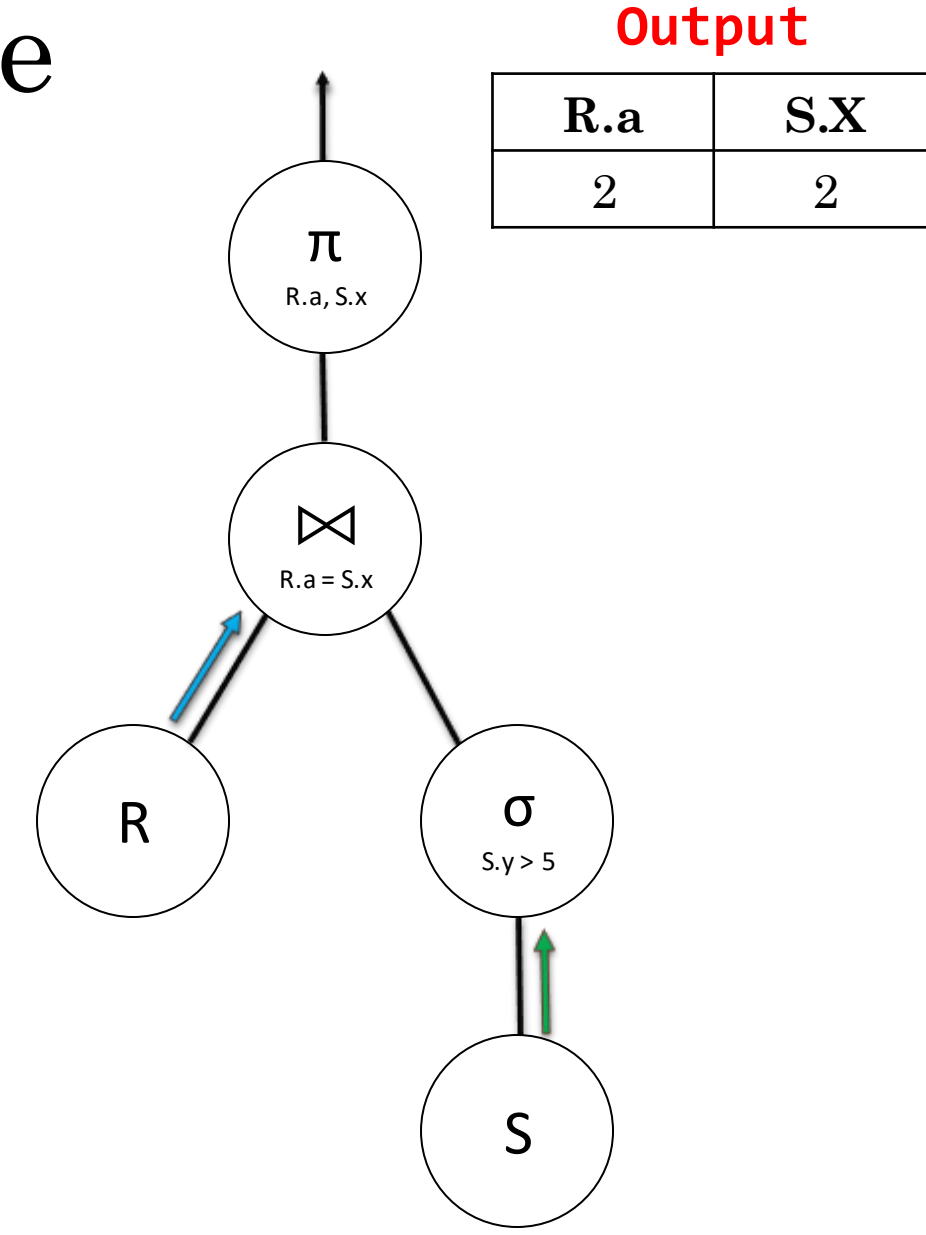

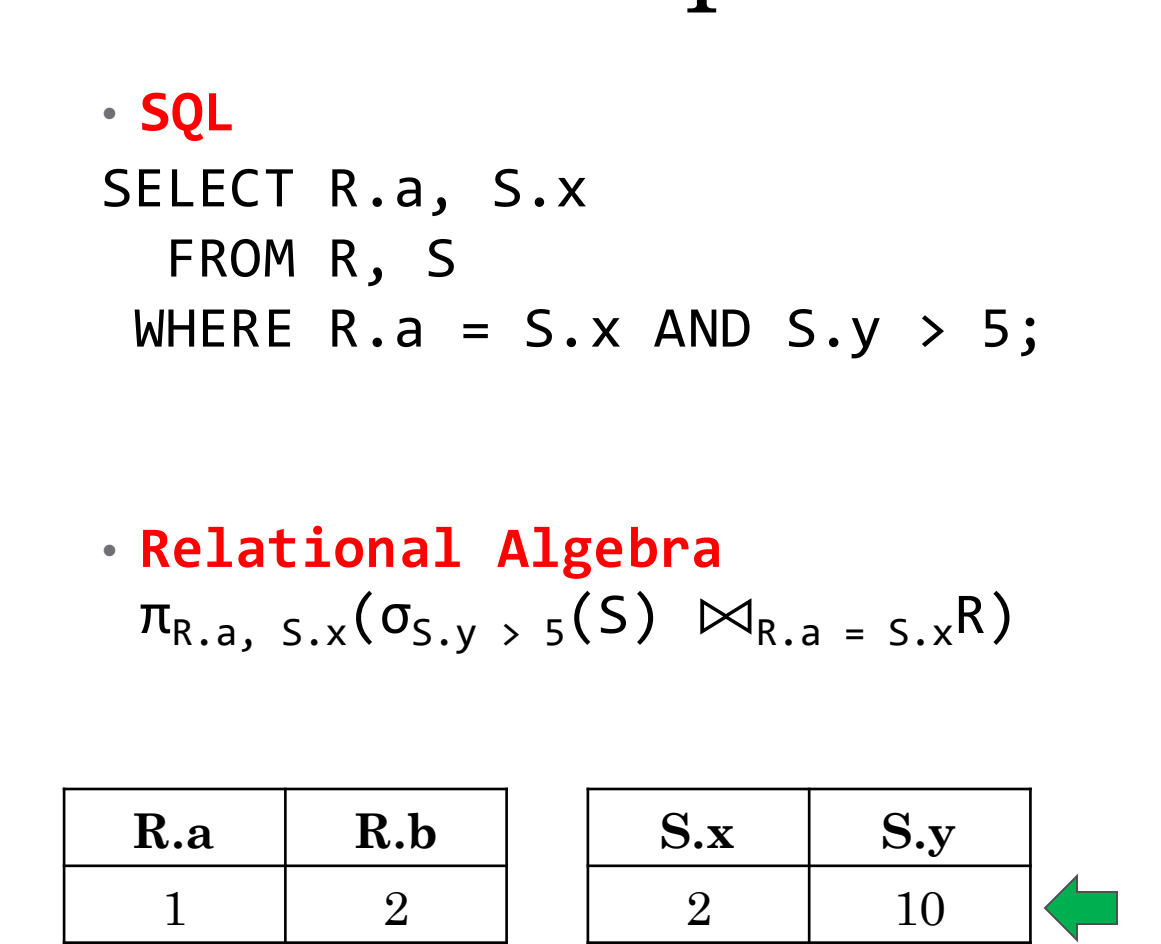

3 5

4 8

2 7

3 4

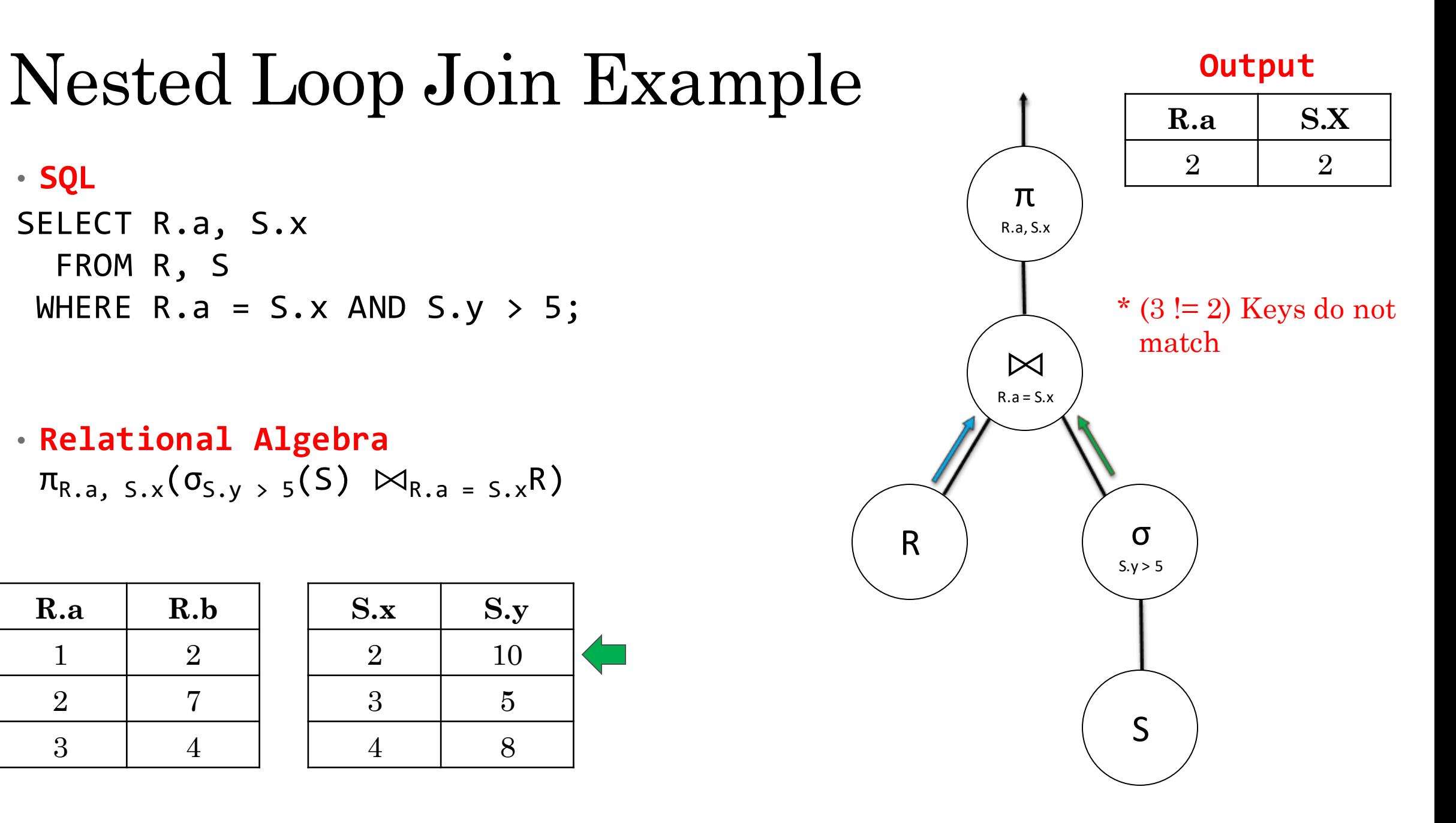

• **SQL** SELECT R.a, S.x FROM R, S WHERE  $R.a = S.x$  AND  $S.y > 5$ ;

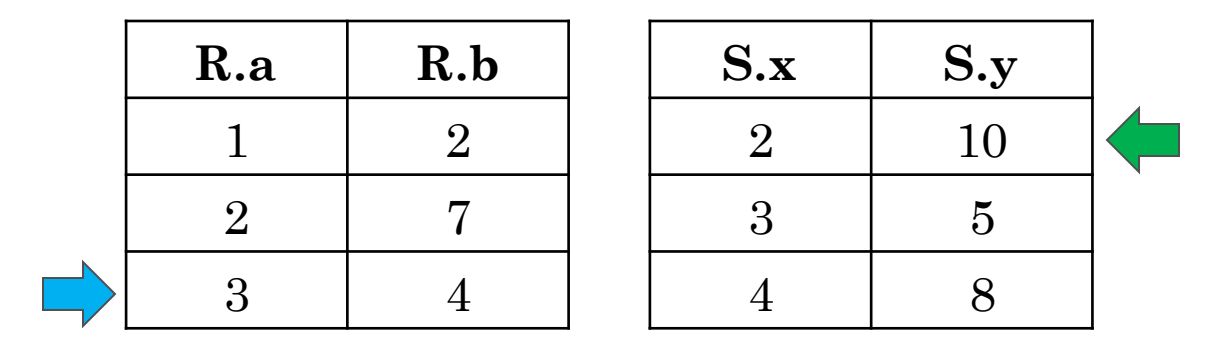

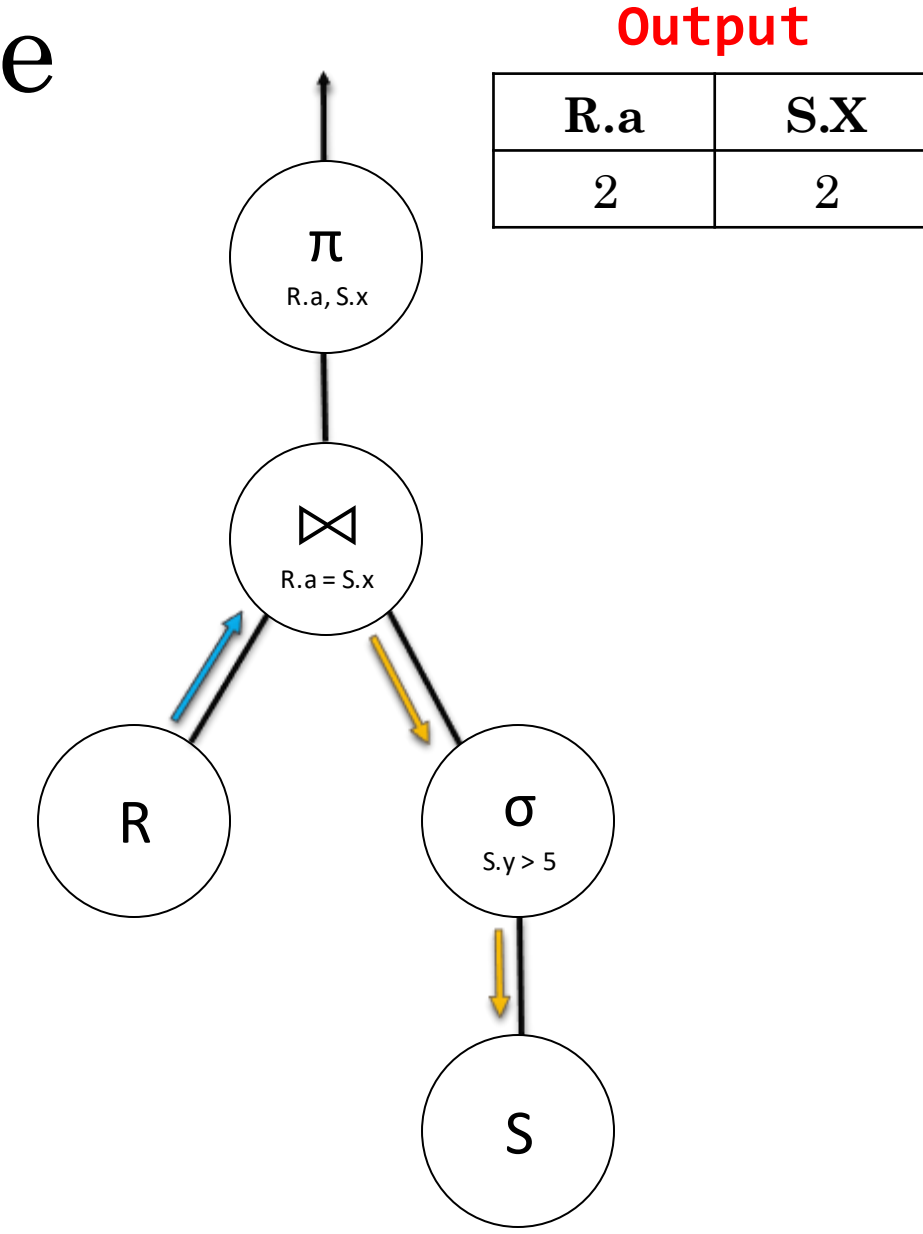

#### Nested Loop Join Example • **SQL** SELECT R.a, S.x FROM R, S WHERE  $R.a = S.x$  AND  $S.y > 5$ ;

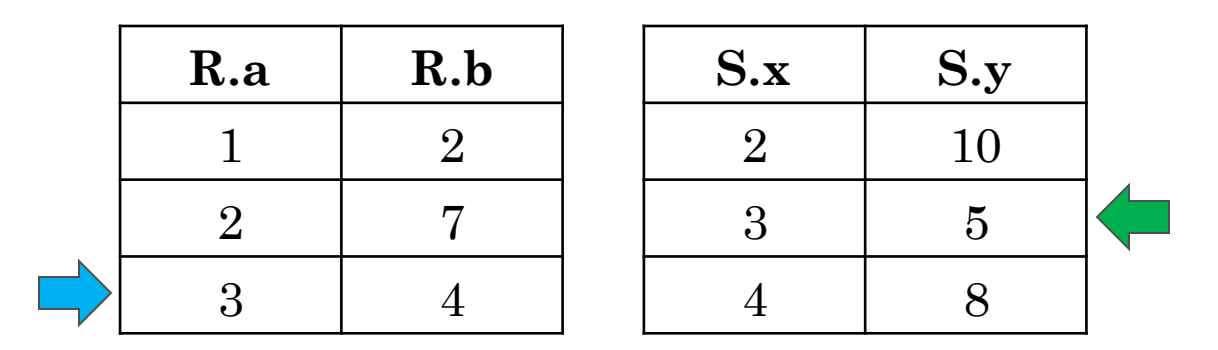

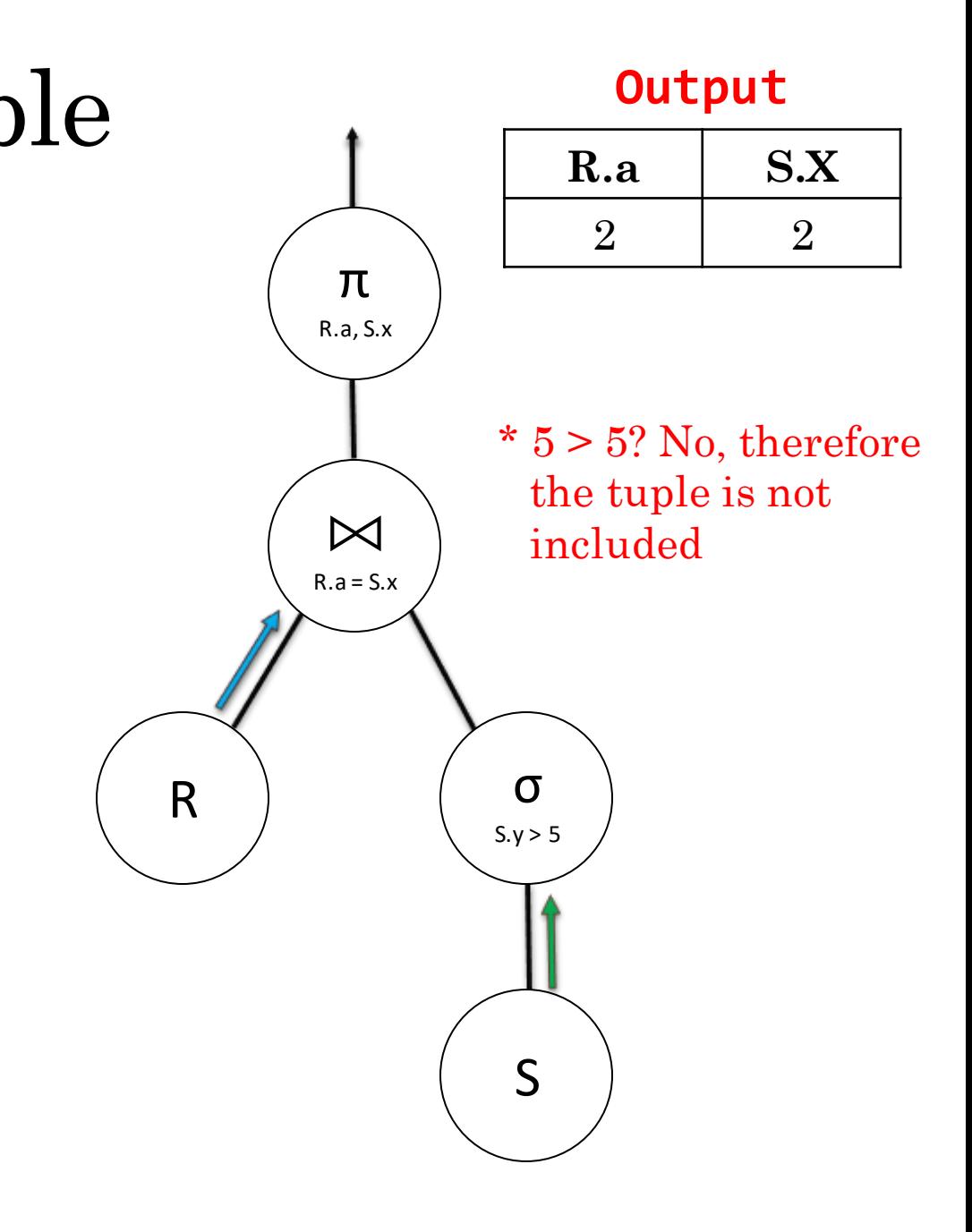

• **SQL** SELECT R.a, S.x FROM R, S WHERE  $R.a = S.x$  AND  $S.y > 5$ ;

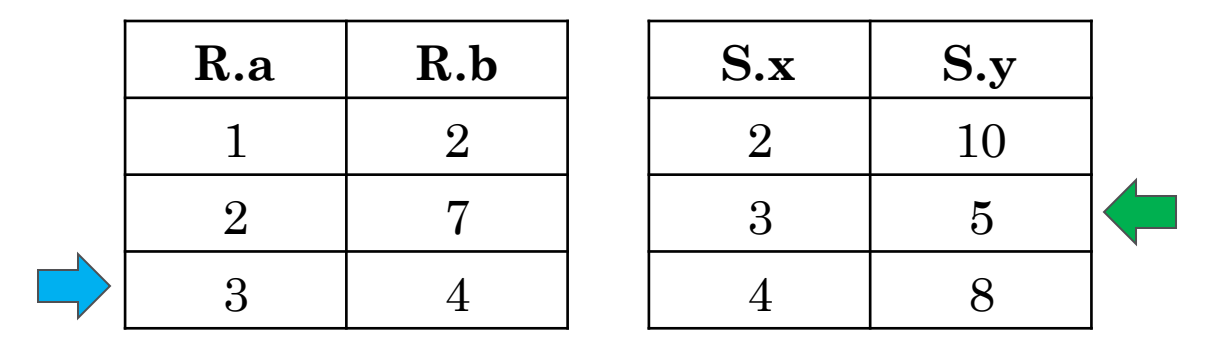

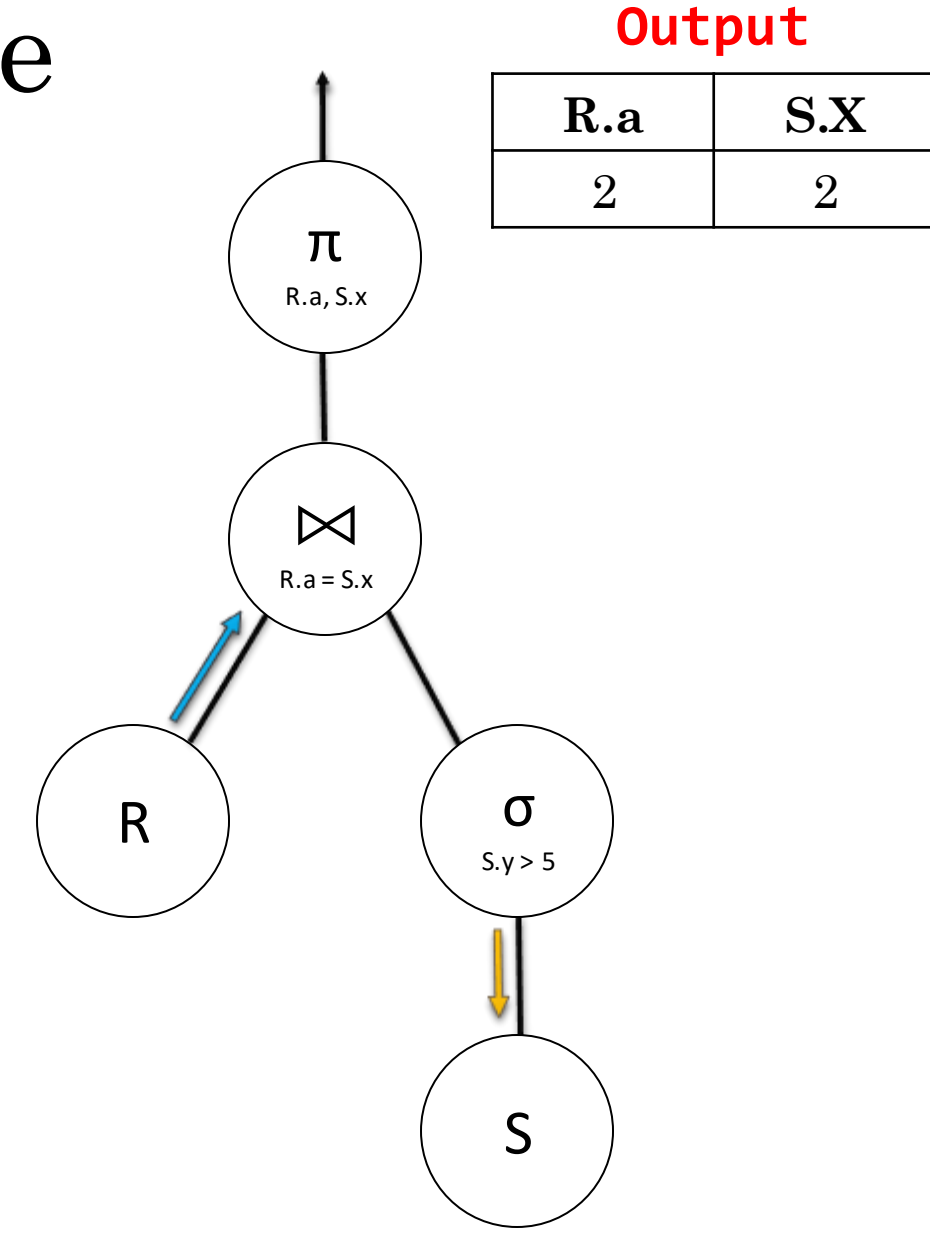

• **SQL** SELECT R.a, S.x FROM R, S WHERE  $R.a = S.x$  AND  $S.y > 5$ ;

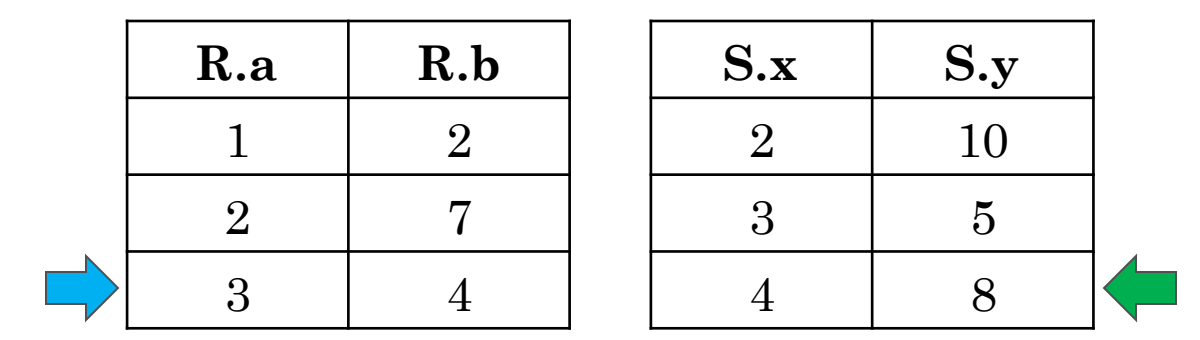

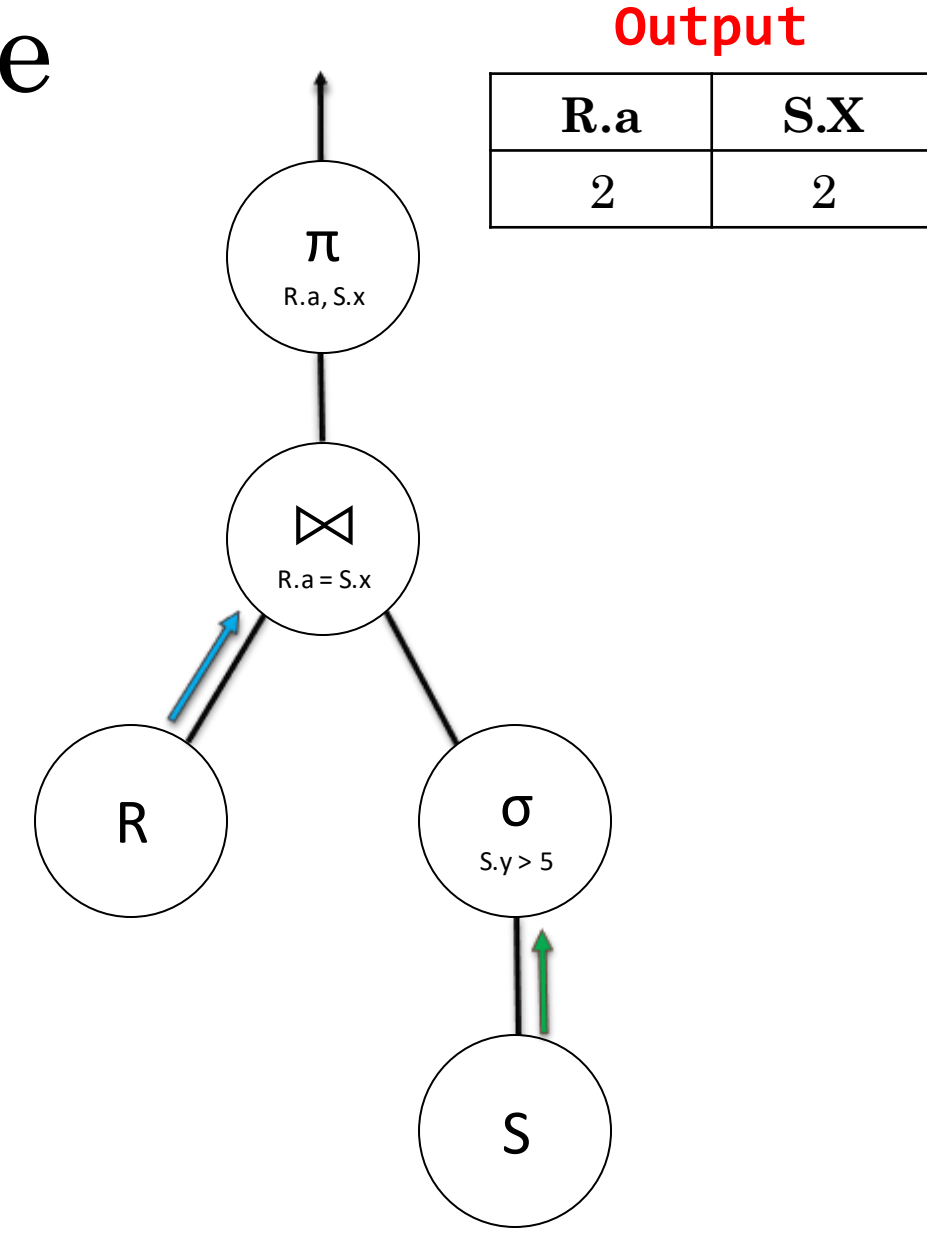

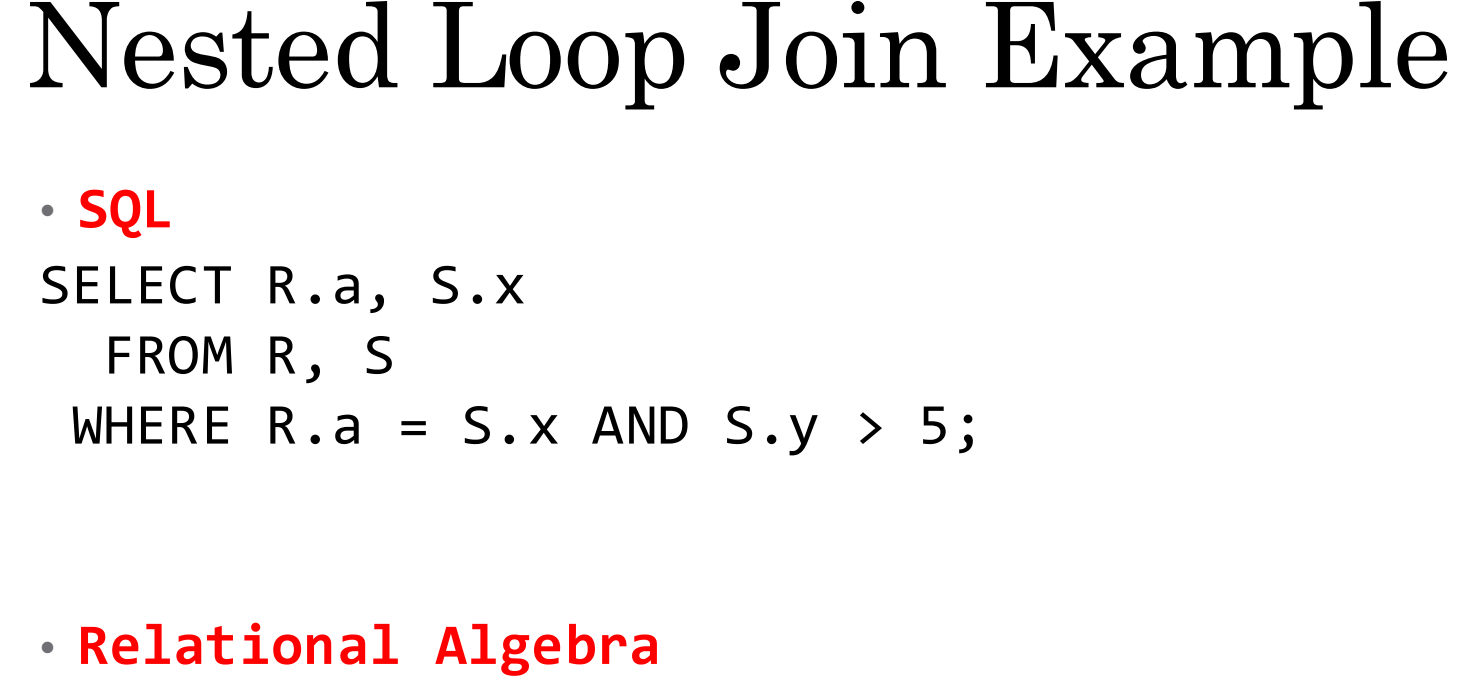

 $\pi_{R.a, S.x}(\sigma_{S.y \to 5}(S) \bowtie_{R.a = S.x} R)$ 

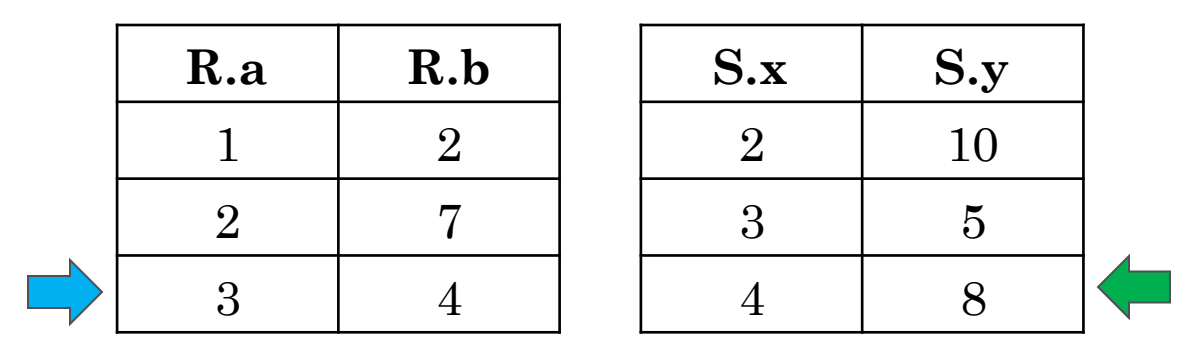

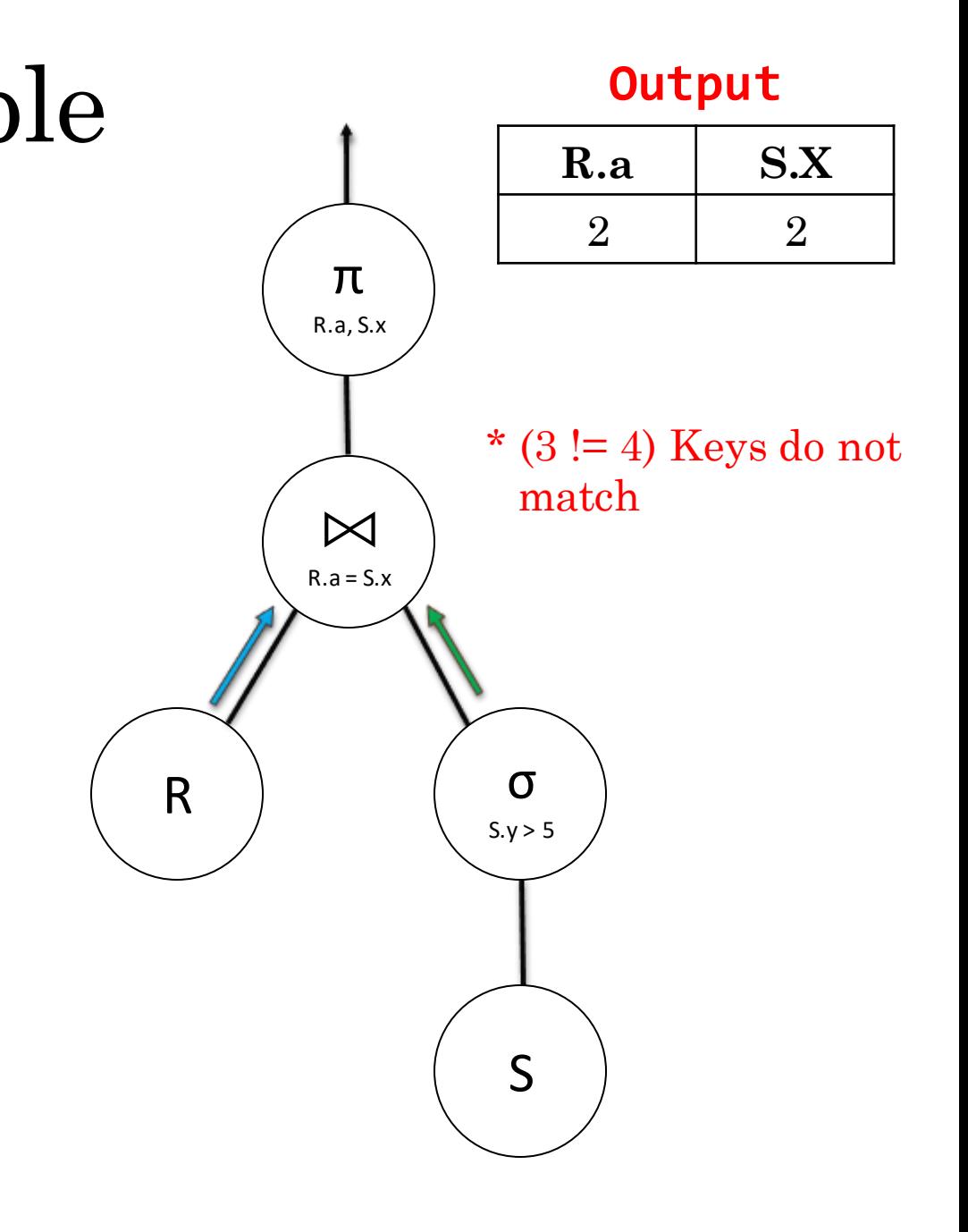

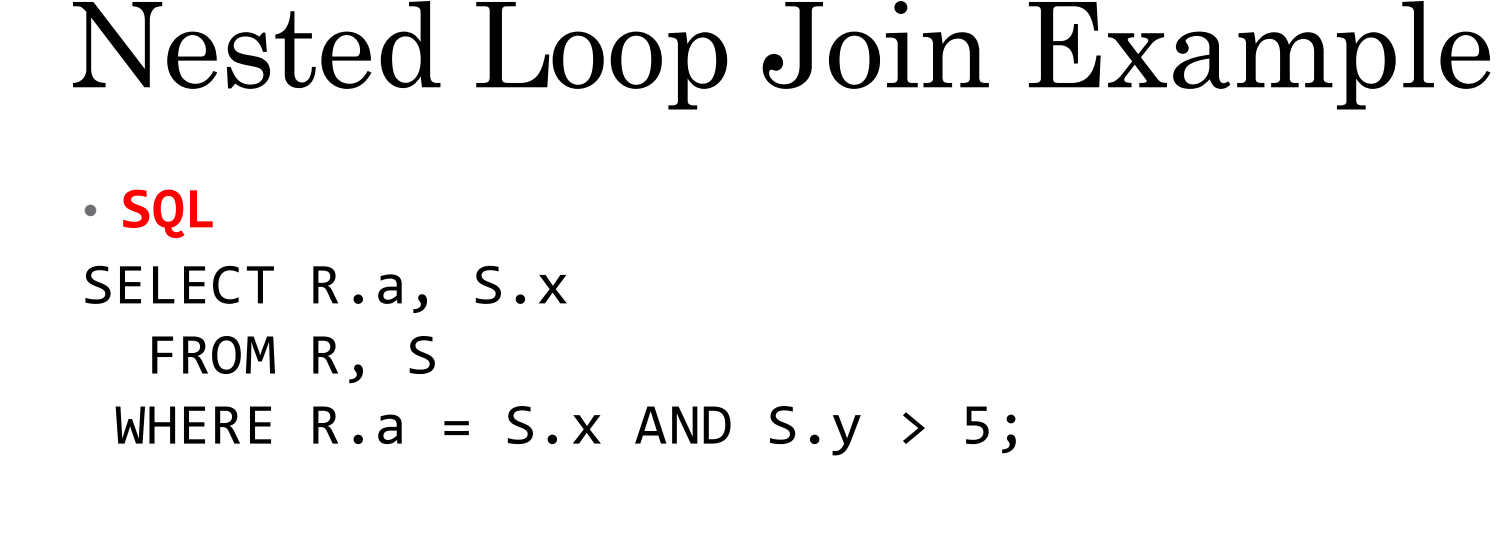

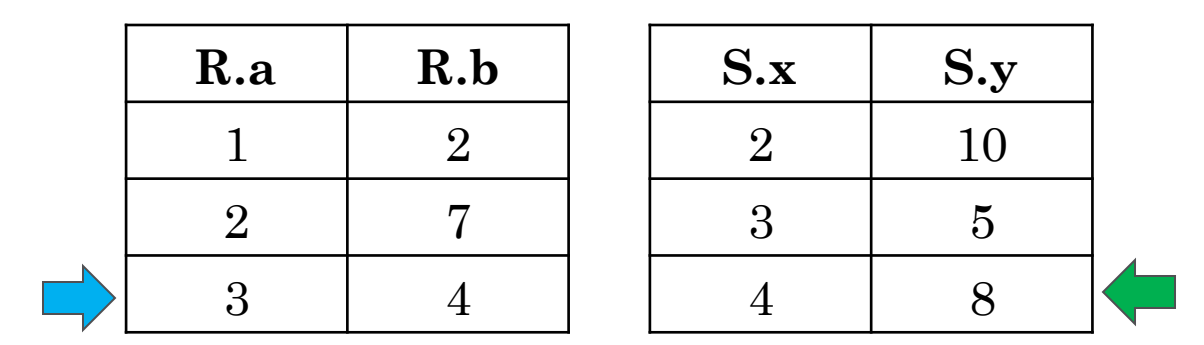

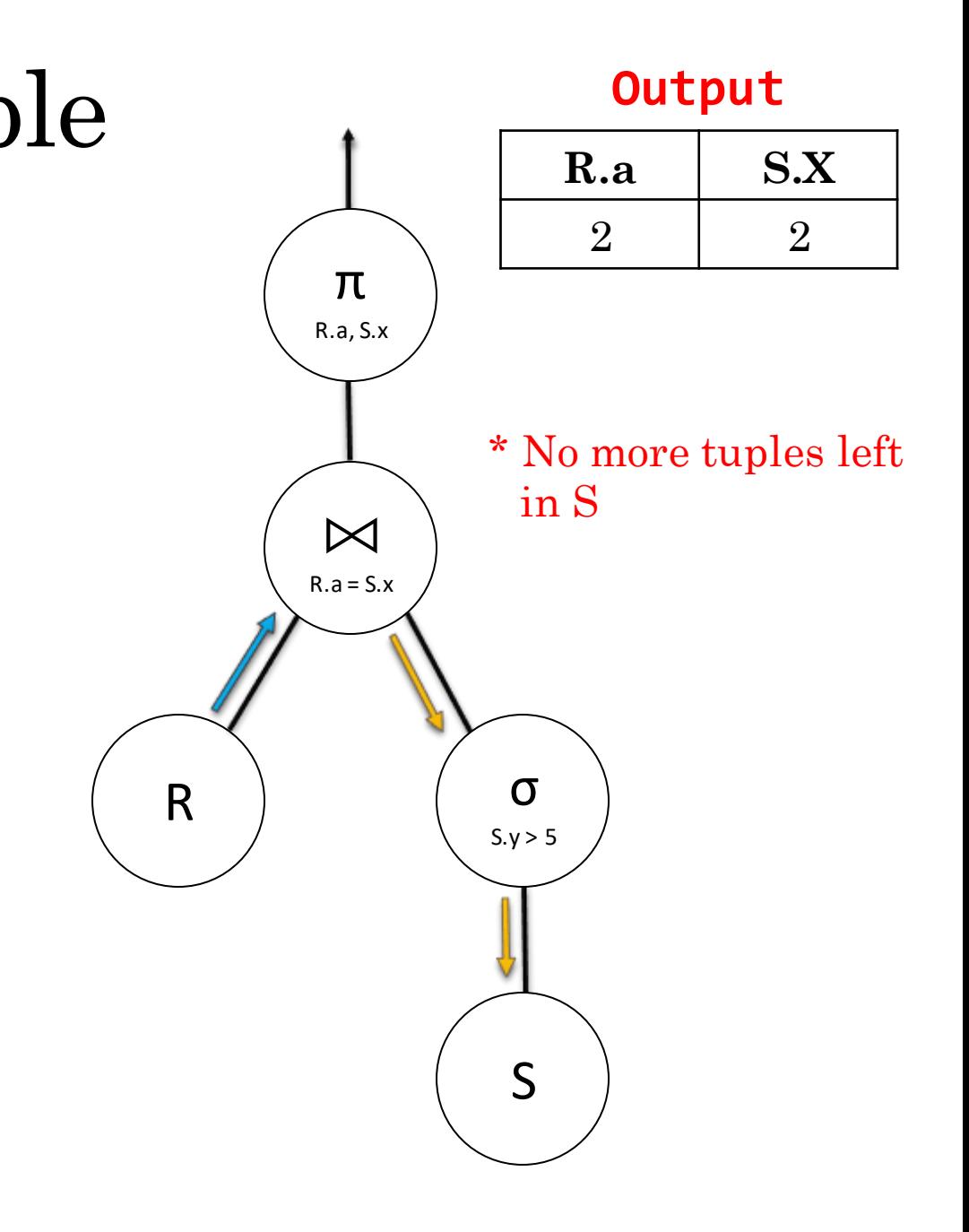

#### Nested Loop Join Example • **SQL** SELECT R.a, S.x FROM R, S WHERE  $R.a = S.x$  AND  $S.y > 5$ ;

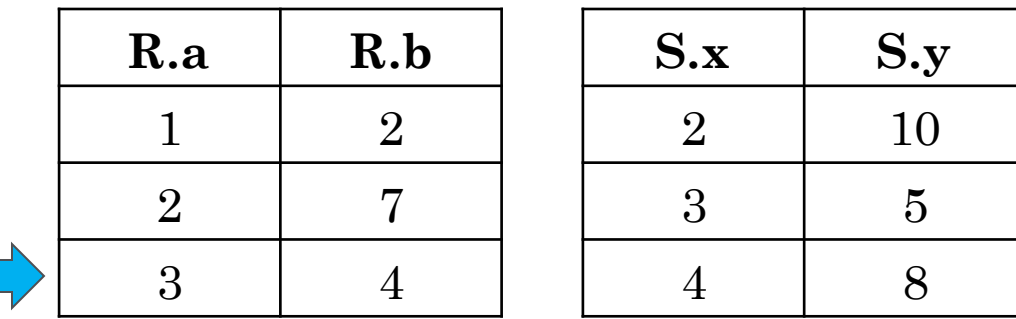

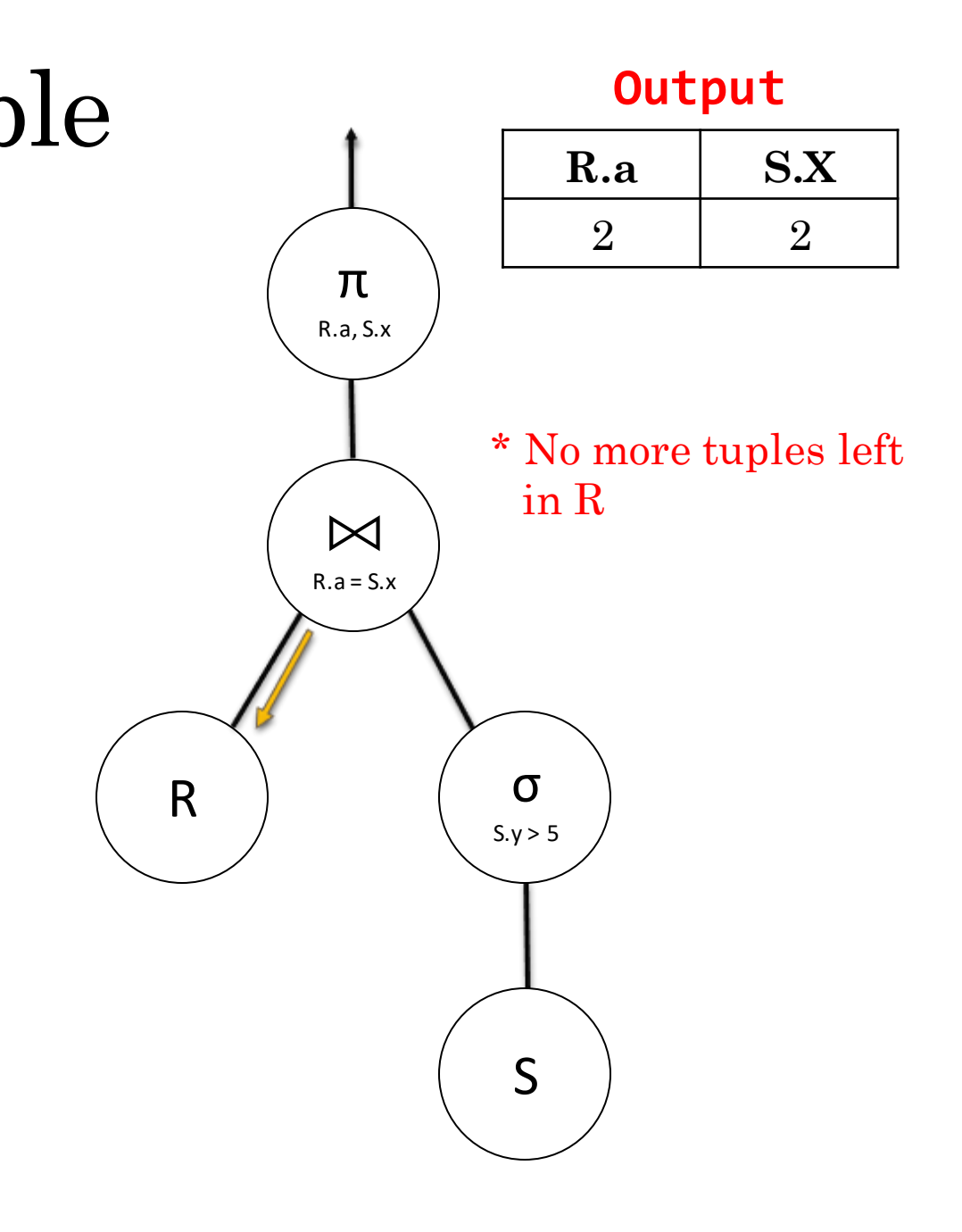

### Hash Join

- Hash Join is a specialized Join algorithm that only works when the join predicate is an equality predicate (e.g.  $R.a = S.x$ )
- Hash Join relies on *hashing*, and thus only equality is guaranteed to be a meaningful predicate for the hash function to operate on
- Hash Join only requires a *single pass through the input relations*, compared to a Nested Loop which requires iterating through multiple times

### Implementing Hash Join in Minibase

- For *Project 3*, you will not have to implement a Hash Join entirely from scratch.
- You can rely on the already-existing *HashIndex* class and the *IndexScan class you will be implementing*.

#### Minibase Hash Join

- 1. Transform any input Iterators into an *IndexScan* on a *HashIndex* with the appropriate *SearchKey* for the join predicate
	- **You cannot simply cast the input Iterators as an IndexScan –** *you must build a temporary HeapFile and HashIndex and populate it with the result, and then open an IndexScan*.
	- You should now have two *IndexScan* operators, constructed on *HashIndexes* with the appropriate *SearchKey* – this means the buckets of the two HashIndexes should correspond.
- 2. Iterate through the *HashIndexes*, one bucket at a time. For each bucket, maintain a Hash Table of observed Tuples and report a match when it occurs
- 3. After exhausting all tuples in one bucket in both *IndexScans*, move to the next bucket. Repeat until all tuples are exhausted